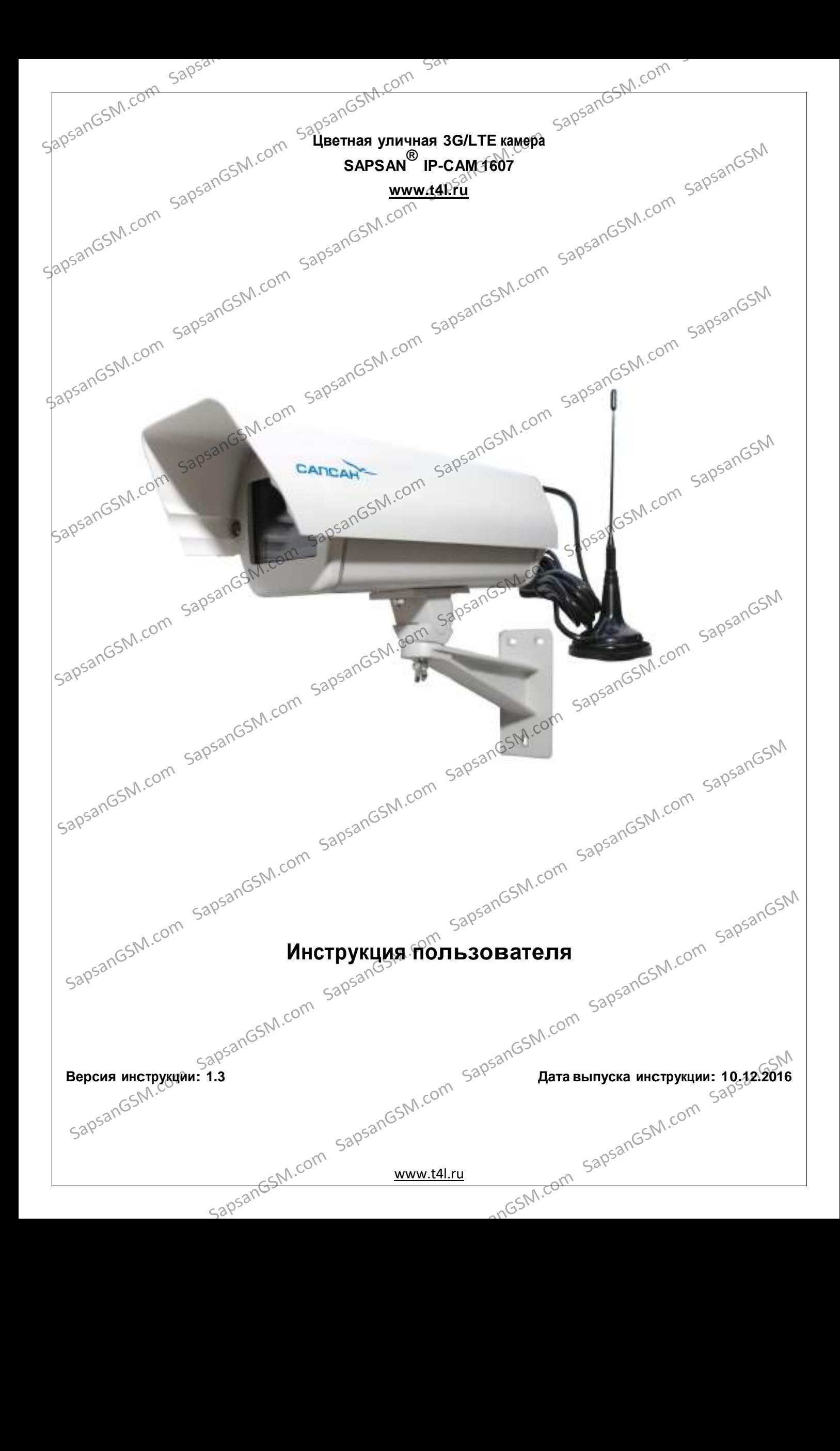

# **1. Краткое описание**

IP-камера Sapsan IP-Gam 1607 позволяет организовать обширную систему видеонаблюдения за охраняемыми объектами, посредством просмотра записанных камерой видеофайлов, а также в режиме реального времени через WEB интерфейс, а также через мобильный телефон пользователя системой. Камера позволяет подключится к центральному серверу по всем популярным протоколам связи. В Камеру уже включен 3G/LTE-Модем Huawei E3276. **EXERCISE AN ARTICLE MOTEL CONTROL**<br> **EXERCISE AN ARTICLE AND SUSPENDING CONTROL**<br> **EXERCISE AN ARTICLE AND ARTICULAR CONTROL**<br> **EXERCISE AN ARTICLE MOT DOBOTHER CONTROL**<br> **EXERCISE AN ARTICLE MOTEL CONTROL**<br> **EXERCISE A** 

1

 $_\lambda$ обтсутствие проводов для передачи видеоизображения делают монтаж камеры легким и быстрым.

#### Основные функции и возможности камеры:

- Запись на SD-карту;
- Запись на FTP-сервер;
- Запись на клиентский компьютер через браузер или в программу
- «Видеорегистратор»;
	- Возможность записи по движению в кадре;
	- Тревога при попытке заслонения камеры;
	- Многоуровневый доступ (24 параметра настройки);
	- Тревожные сообщения от камеры;
	- Автоматическая перезагрузка камеры;
	- Автоматическое удаление старых файлов;
	-

### **2. Стандартная комплектация**

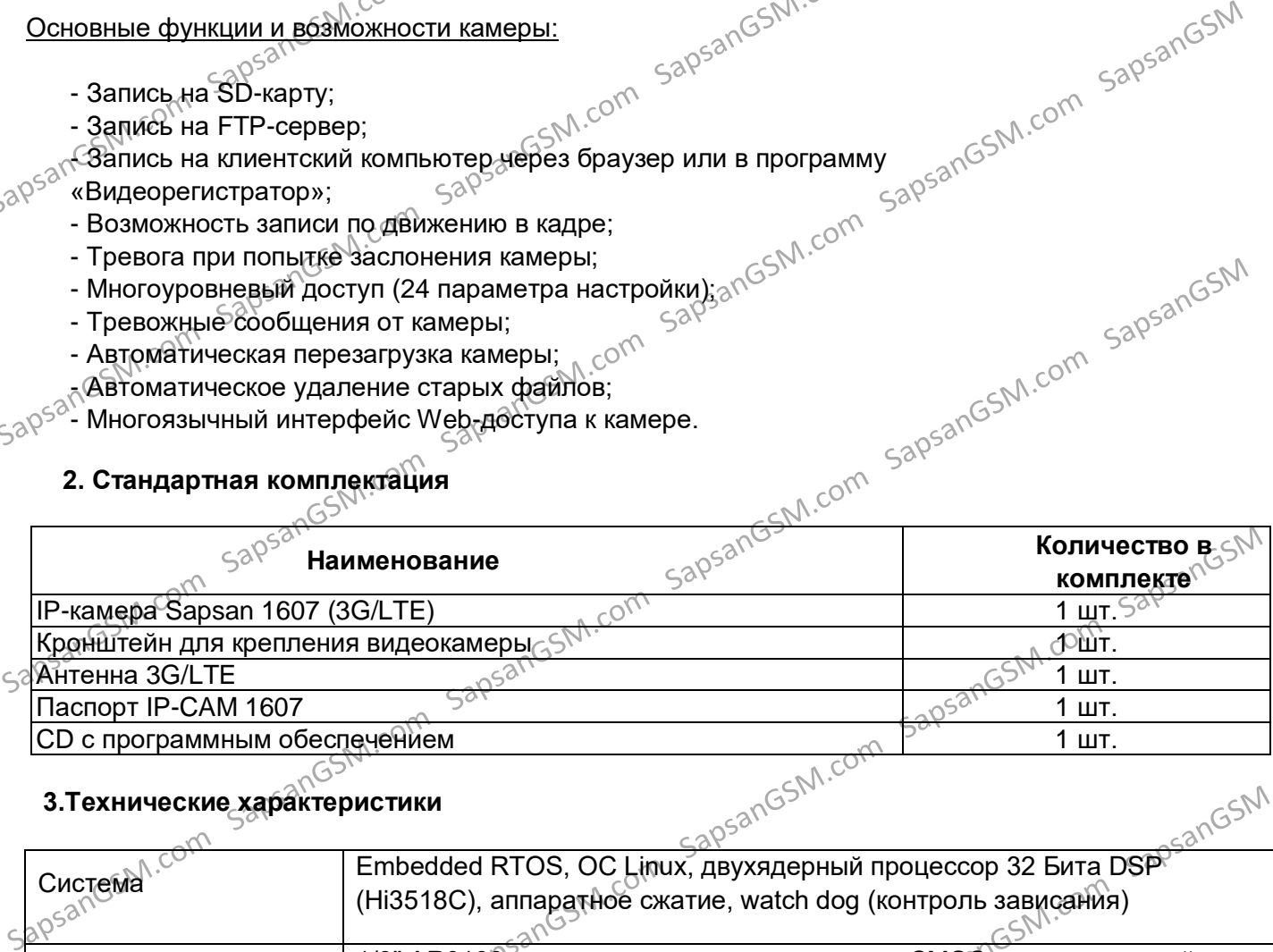

#### **3.Технические характеристики**

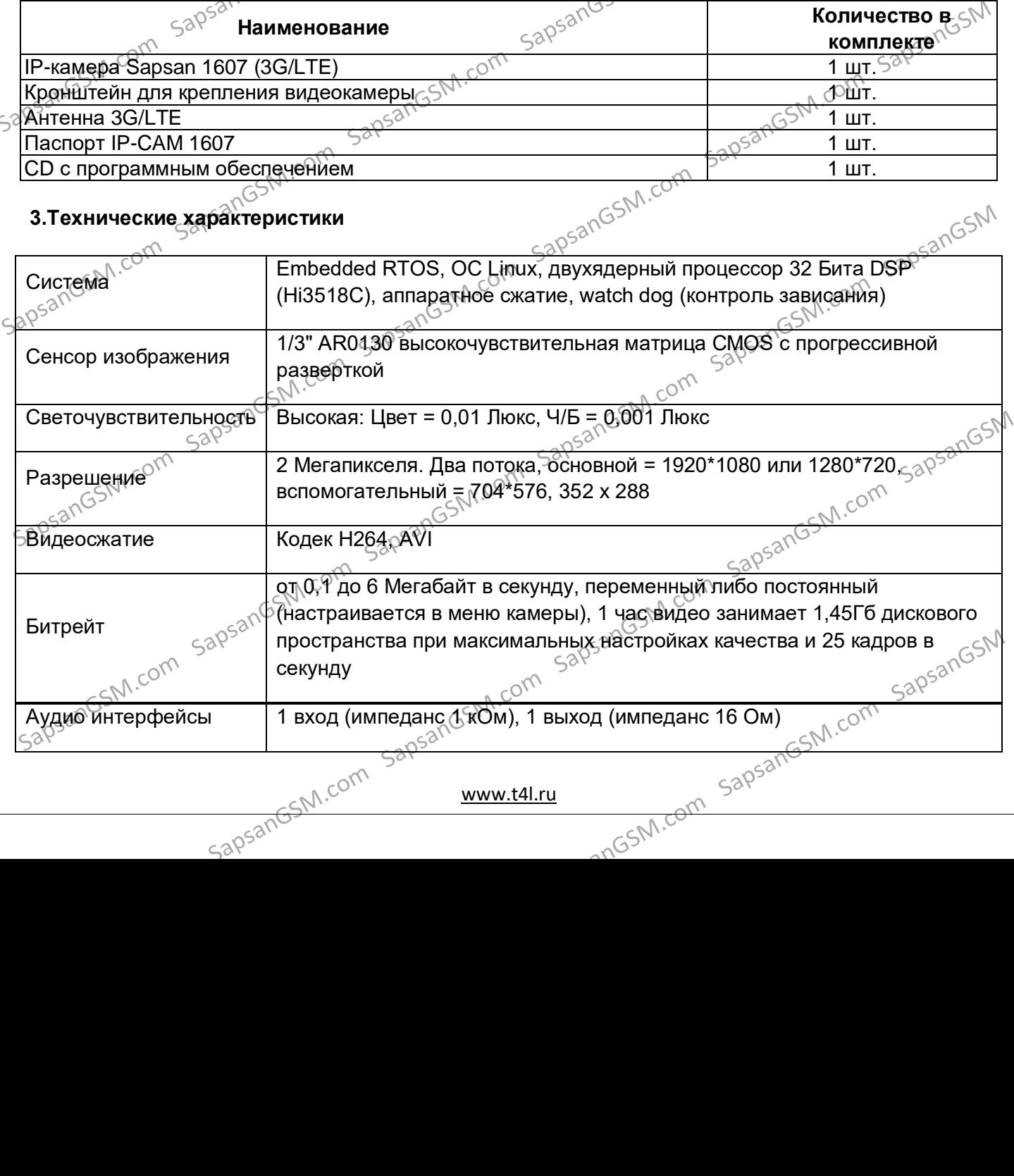

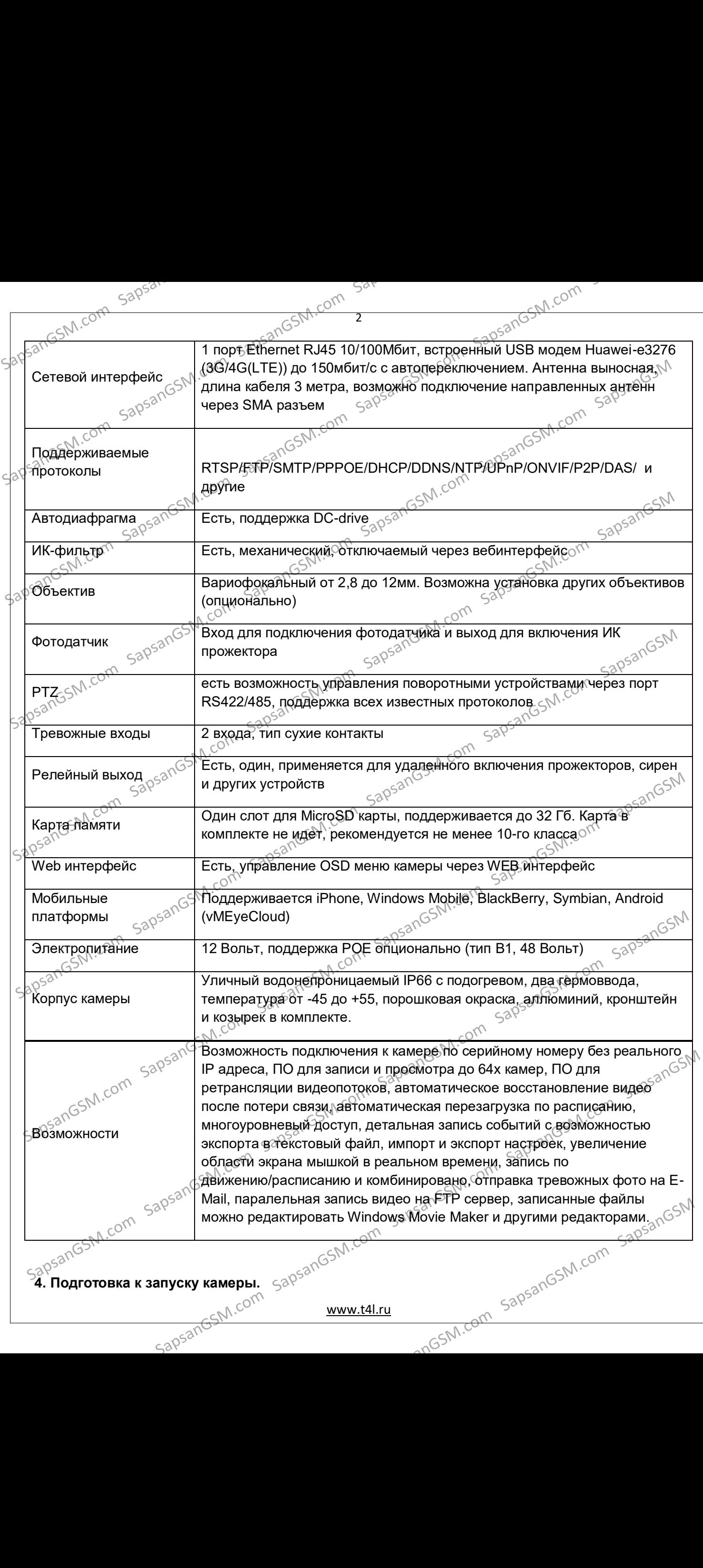

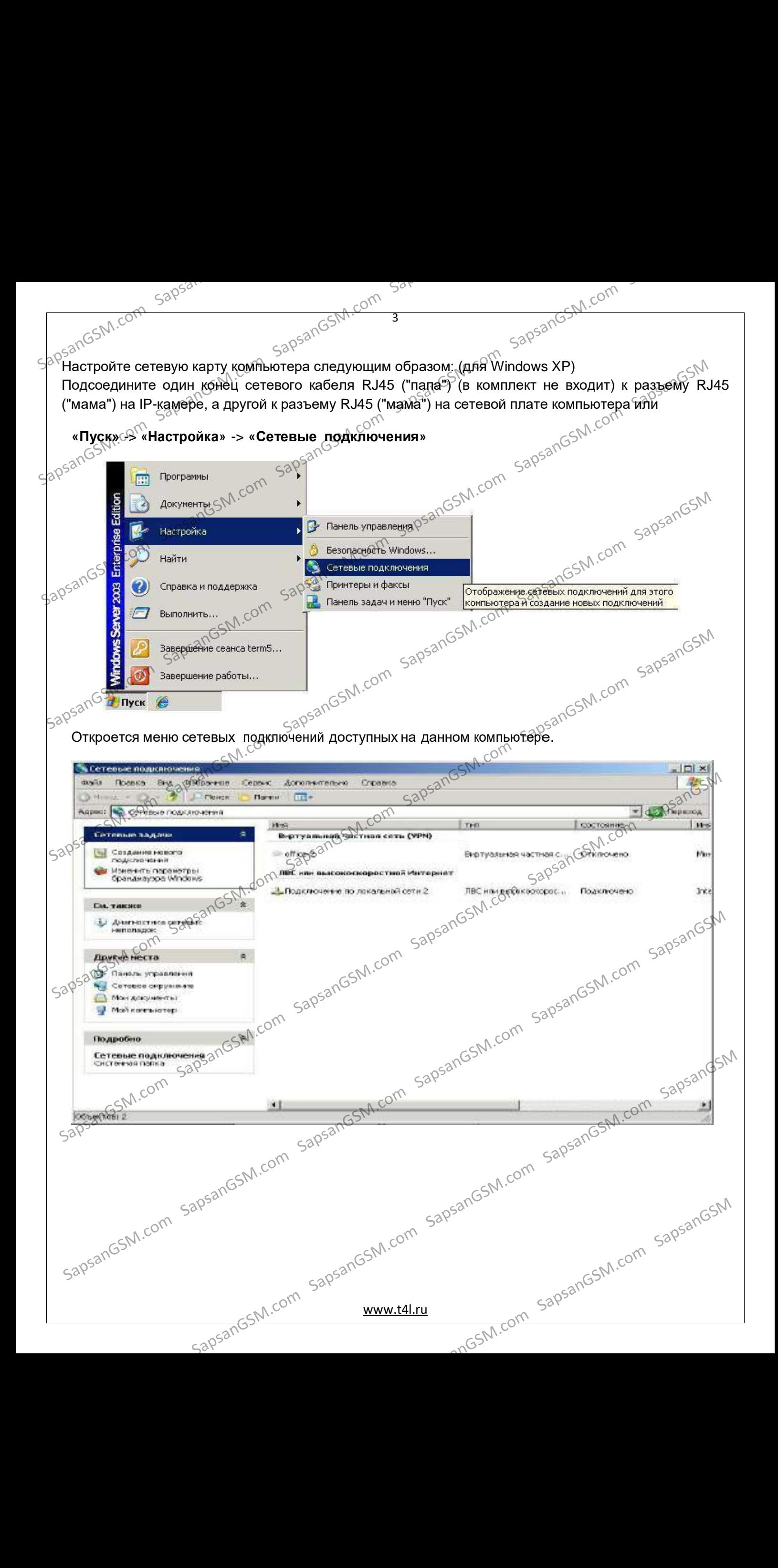

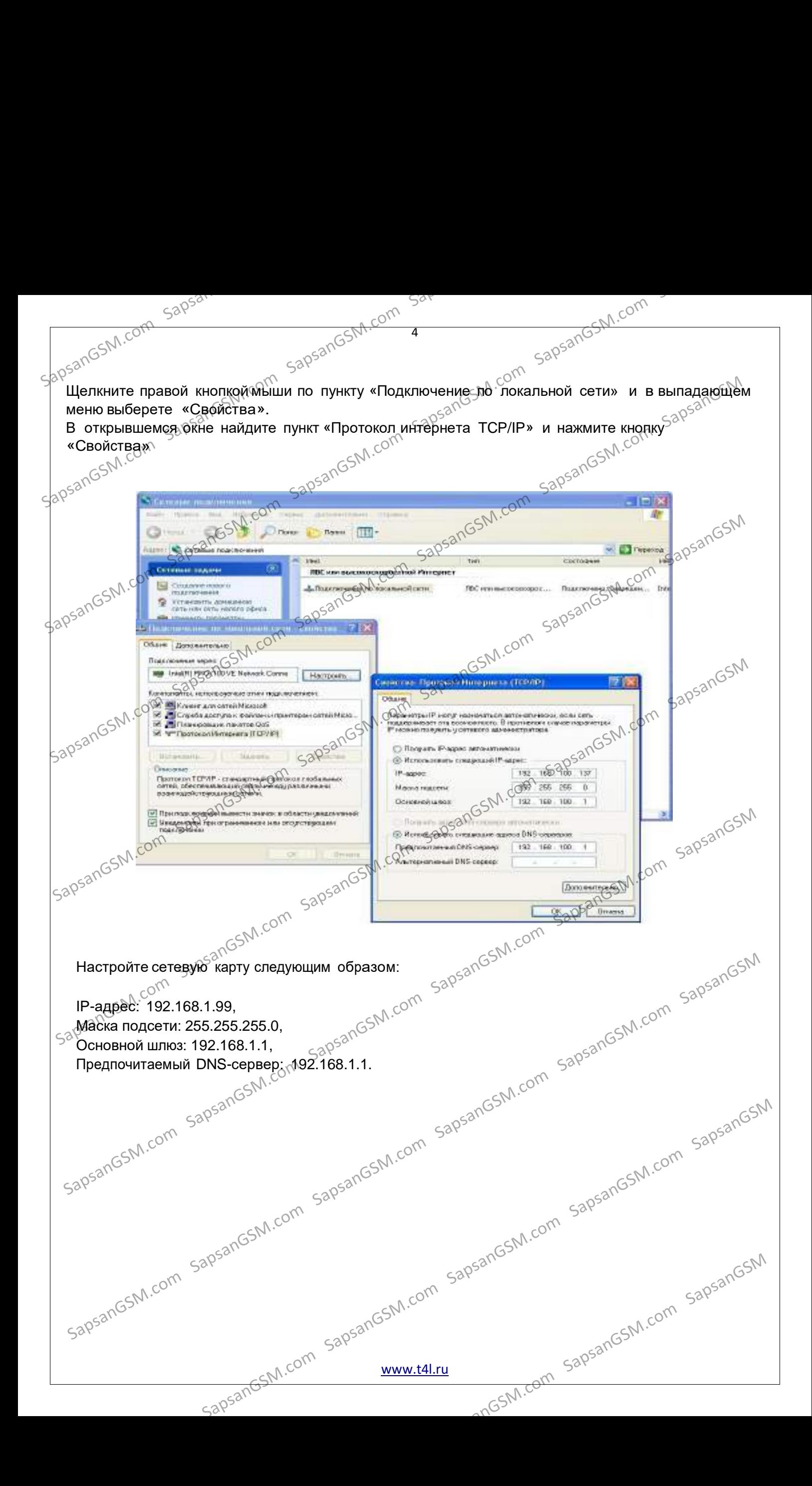

[www.t4l.ru](http://www.t4l.ru/)

внутреннего модема. **«Автонапоминание»** - автоматическое открытие журнала событий при работе через

подключенным LAN-кабелем. المحمد المردم المردم المردم المردم المردم المردم المردم المردم المردم المردم المردم المردم المردم المردم المرد<br>«**Экстра поток с** камеры, предназначенный для просмотра с использованием »<br>внутреннего модема. **Основной потоку. Видеопоток, воспроизводимый с камеры в режиме реально времени и самонным для просмотра с использованием**<br>Одключенным EAN-кабелем.<br>**Экстра поток»** - вторичный поток с камеры, предназначенный для просмотр

позволяющим настроить режим отображения видео потока «Основной поток»<sup>© видеопоток, воспроизводимый с камеры в режиме реально времени и</sup>

کی جیستی Sanyck WEB-интерфейса камеры сопровождается появлением окна «Tип битрейда,<br>позволяющим настроить режим отображения видео потока

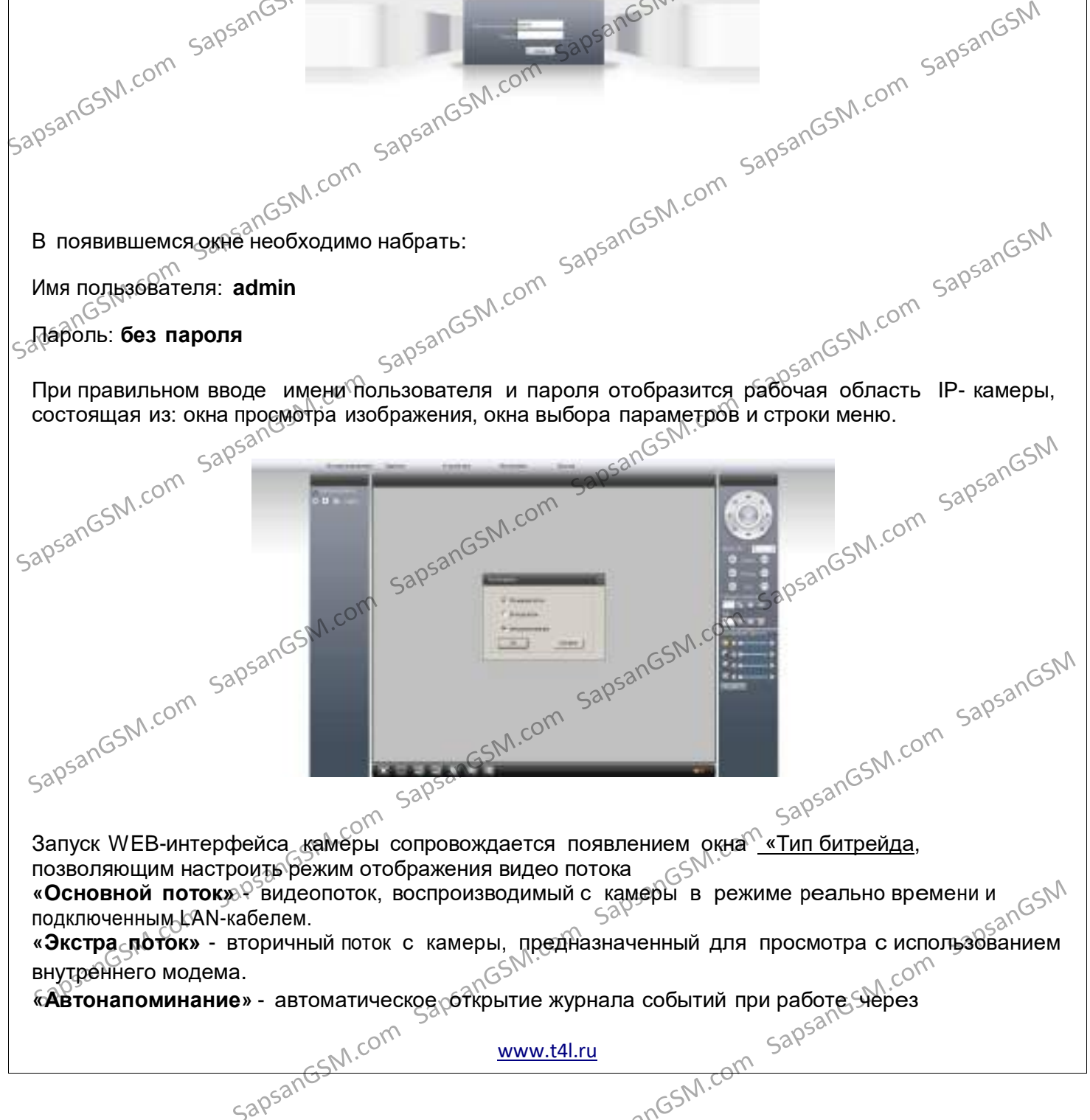

Имя пользователя: **admin**

 $B$  появившемся окне необходимо набрать:

«Enter». <sub>გ∖</sub>୨ Система должна автоматически загрузить файл веб-управления ActiveX, если камера подключена впервые или новой версии. При соответствующих запросах браузера, разрешите выполнение(активацию) элементов ActiveX и установку надстройки браузера. Если файл ActiveX не может загрузиться, пожалуйста, измените настройки IE для того,<br>чтобы ActiveX скачать. При успешной установке должно появиться окно входа в web<br>интерфейс.<br> $\gamma^{53}$ <sup>65</sub><sup>N</sup>.com 580<sup>53</sup><sup>N.com</sup></sup> чтобы Active $\chi$  скачать. При успешной установке должно появиться окно входа в web интерфейс. Samoantoshi com saparitie **Kalikope e el Hacripointoshi com** saparitie de Manuel Manuel Companion de Manuel Companion de Manuel Companion de Manuel Companion de Manuel Companion de Manuel Companion de Manuel Companion de Ech Acom SapsanGSM.com SapsanGSM.com SapsanGSM.com SapsanGSM.com SapsanGSM.com SapsanGSM.com SapsanGSM.com SapsanGSM.com SapsanGSM.com SapsanGSM.com SapsanGSM.com SapsanGSM.com SapsanGSM.com SapsanGSM.com SapsanGSM.com Sa

5

**5. Подключение кжамере и её настройка Запустите на компьютере 32-х битный браузер Internet Explorer.** в адресной строке браузера введите 192.168.1.10 и нажмите на клавиатуре кнопку<br>В адресной строке браузера введите 192.168.1.10 и нажмите на клавиатуре кнопку

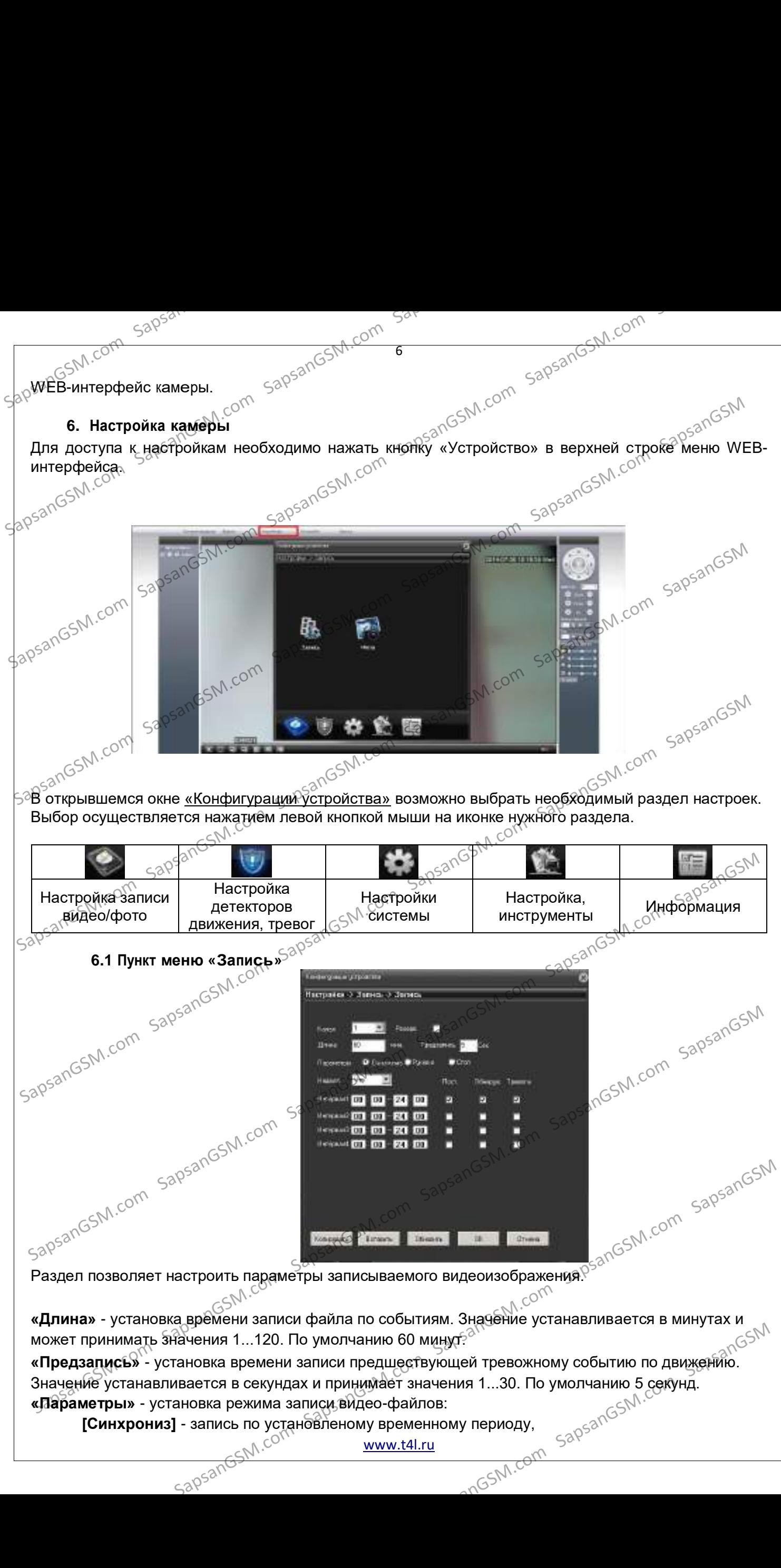

**«Предзапись»** - установка времени записи предшествующей тревожному событию по движению. Значение устанавливается в секундах и принимает значения 1...30. По умолчанию 5 секунд. **«Параметры»** - установка режима записи видео-файлов: SapsanGSM.com SapsanGSM.com SapsanGSM.com SapsanGSM.com SapsanGSM.com SapsanGSM

[www.t4l.ru](http://www.t4l.ru/)

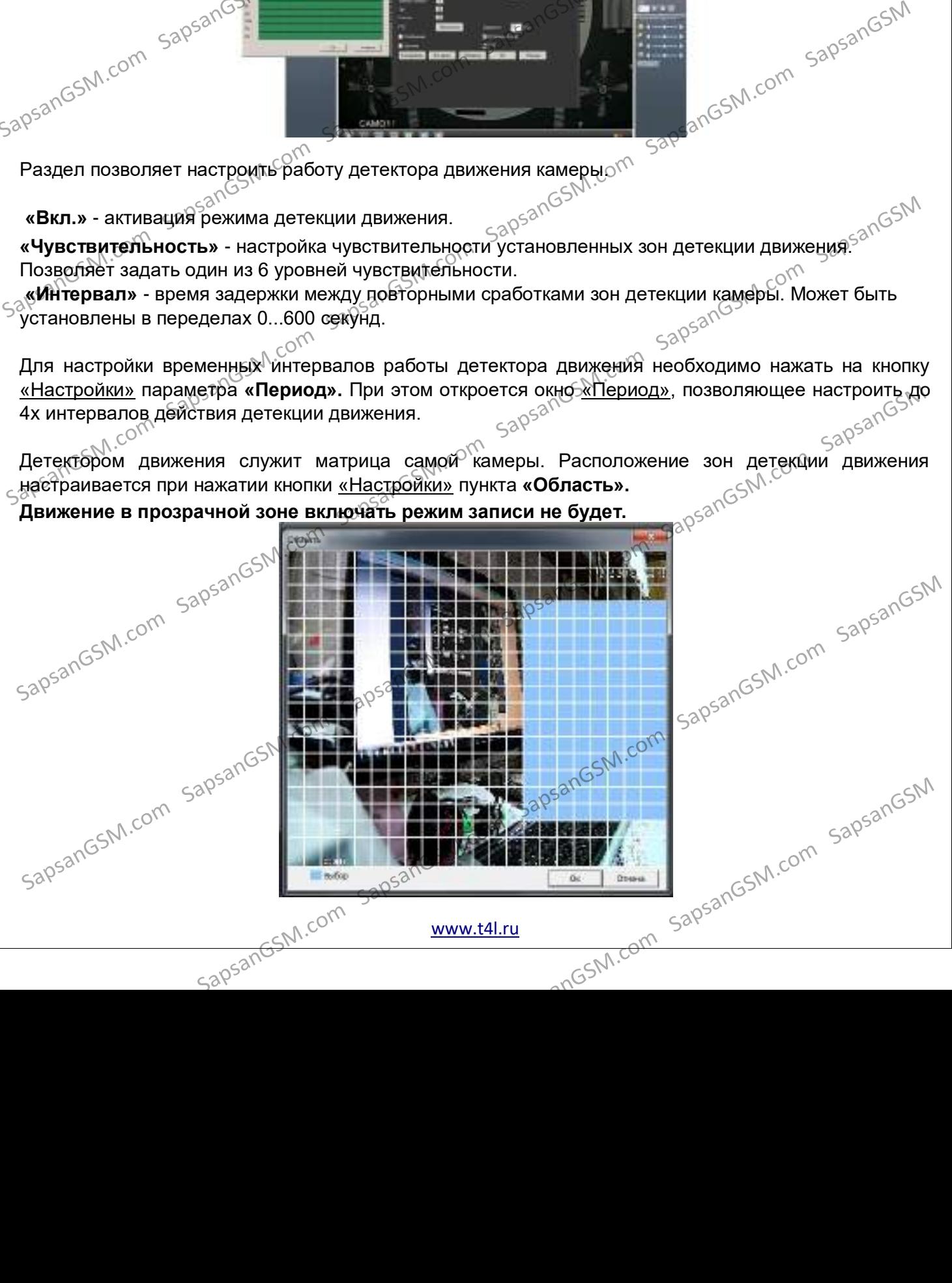

Раздел позволяет настроить работу детектора движения камеры.  $\frac{1}{2}$   $\frac{1}{2}$   $\frac{1}{2}$   $\frac{1}{2}$   $\frac{1}{2}$   $\frac{1}{2}$   $\frac{1}{2}$   $\frac{1}{2}$   $\frac{1}{2}$   $\frac{1}{2}$   $\frac{1}{2}$   $\frac{1}{2}$   $\frac{1}{2}$   $\frac{1}{2}$   $\frac{1}{2}$   $\frac{1}{2}$ 

**«Вкл.»** - активация режима детекции движения.

«**Чувствительность»** - настройка чувствительности установленных зон детекции движения<sup>.</sup>

Позволяет задать один из 6 уровней чувствительности. SapsanGSM.com SapsanGSM.com SapsanGSM.com SapsanGSM.com SapsanGSM.com SapsanGSM

## **6.2 Пункт меню «Тревога»**

**6.2.1 «Движение»**<br>SapsanGSM.com

**[Стоп]** - остановка записи, независимо от настроек. **«Интервал 1...4»** - настройка временных интервалов и условий работы записи файлов. **[Пост.] - пост**оянная видеозапись в установ<del>л</del>енных интервалах времени,<br>**[Обнаруж.]** - запись видео-файлов приобнаружении движения<br>f<del>r</del> **[Обнару́ж.]** - запись видео-файлов при обнаружении движения. **[Тревога]** - запись видео-файла при тревоге от подключенных датчиков. SapsanGSM.com SapsanGSM.com SapsanGSM.com SapsanGSM.com SapsanGSM.com SapsanGSM SapsanGSM.com SapsanGSM.com SapsanGSM.com SapsanGSM.com SapsanGSM.com SapsanGSM SapsanGSM.com SapsanGSM.com SapsanGSM.com SapsanGSM.com SapsanGSM.com SapsanGSM SapsanGSM.com SapsanGSM.com SapsanGSM.com SapsanGSM.com SapsanGSM.com SapsanGSM

**[Руков-о]** - запись в ручном режиме, независимо от настроек,

7

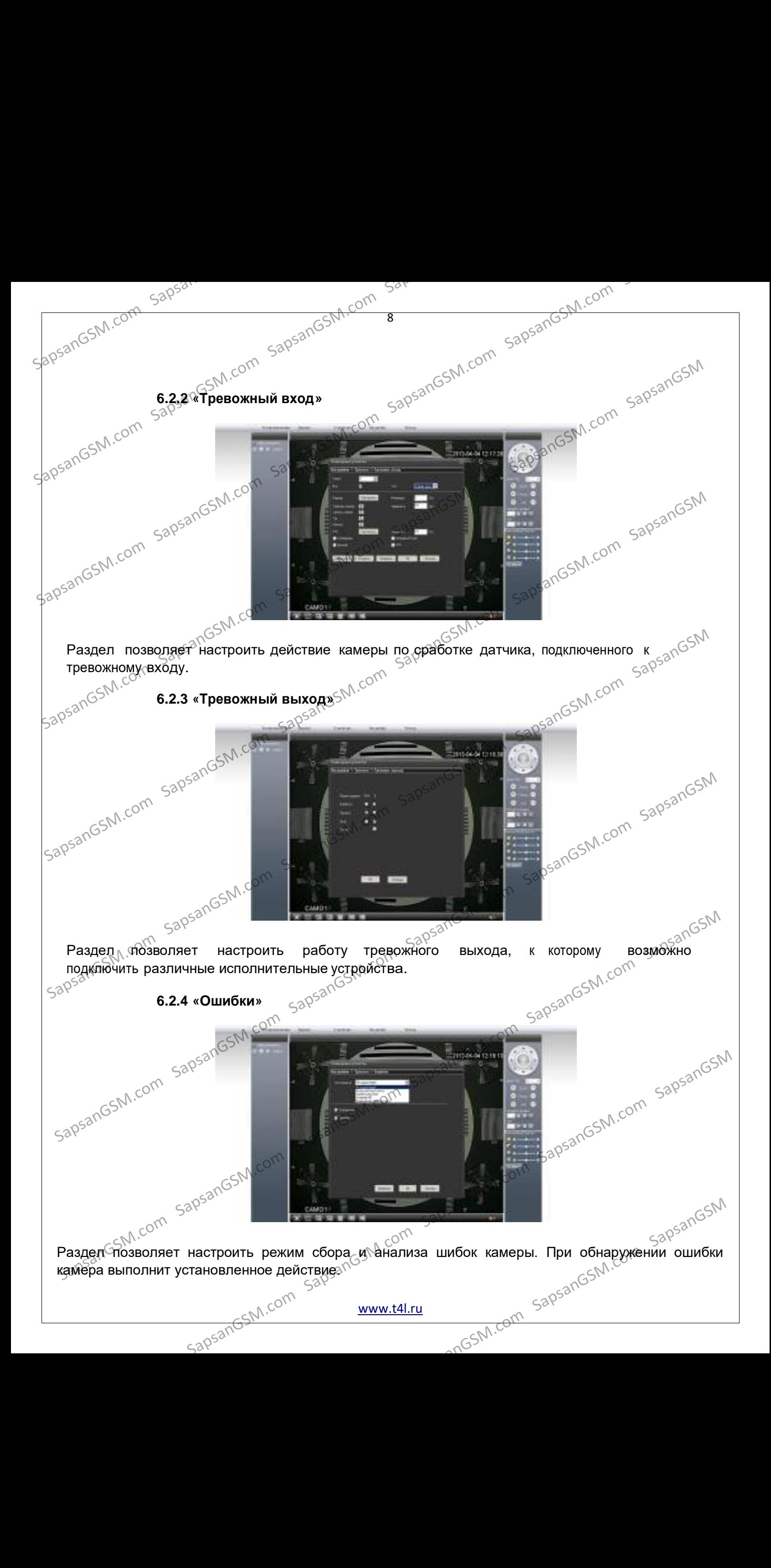

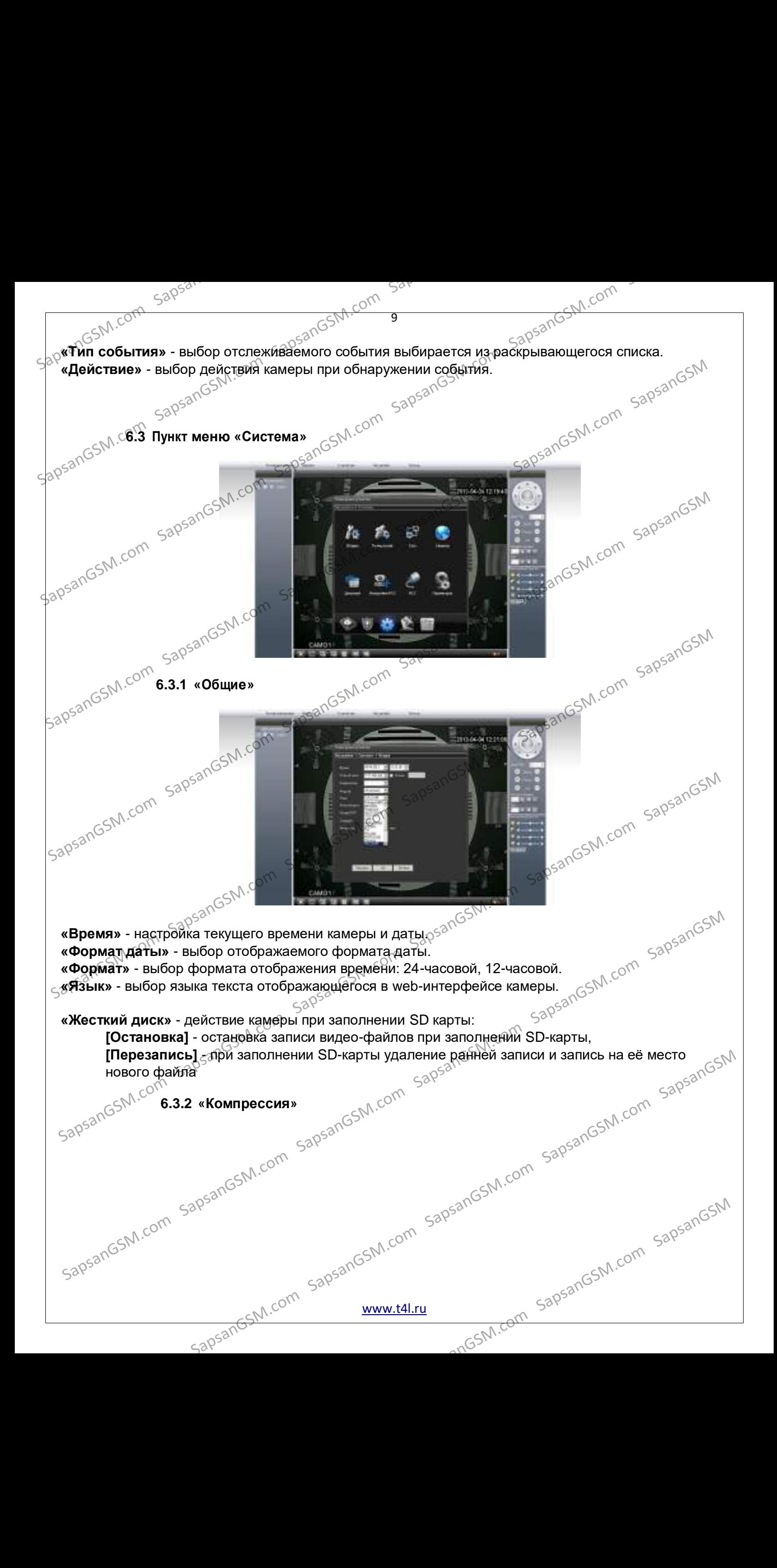

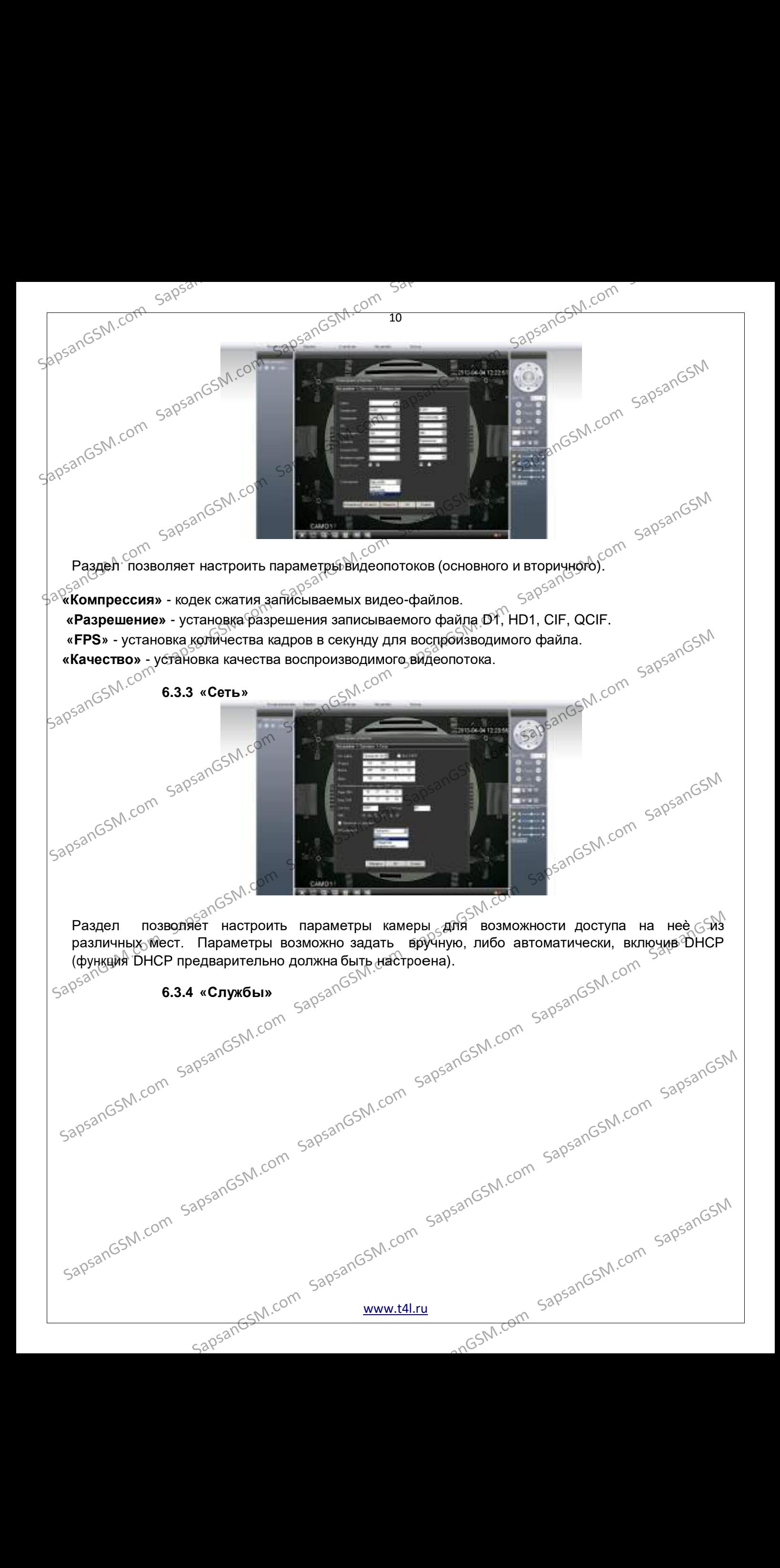

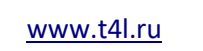

**6.3.4.2** Если используется сим карта оператора **Megafon** настройки выглядят как на рисунке ниже.

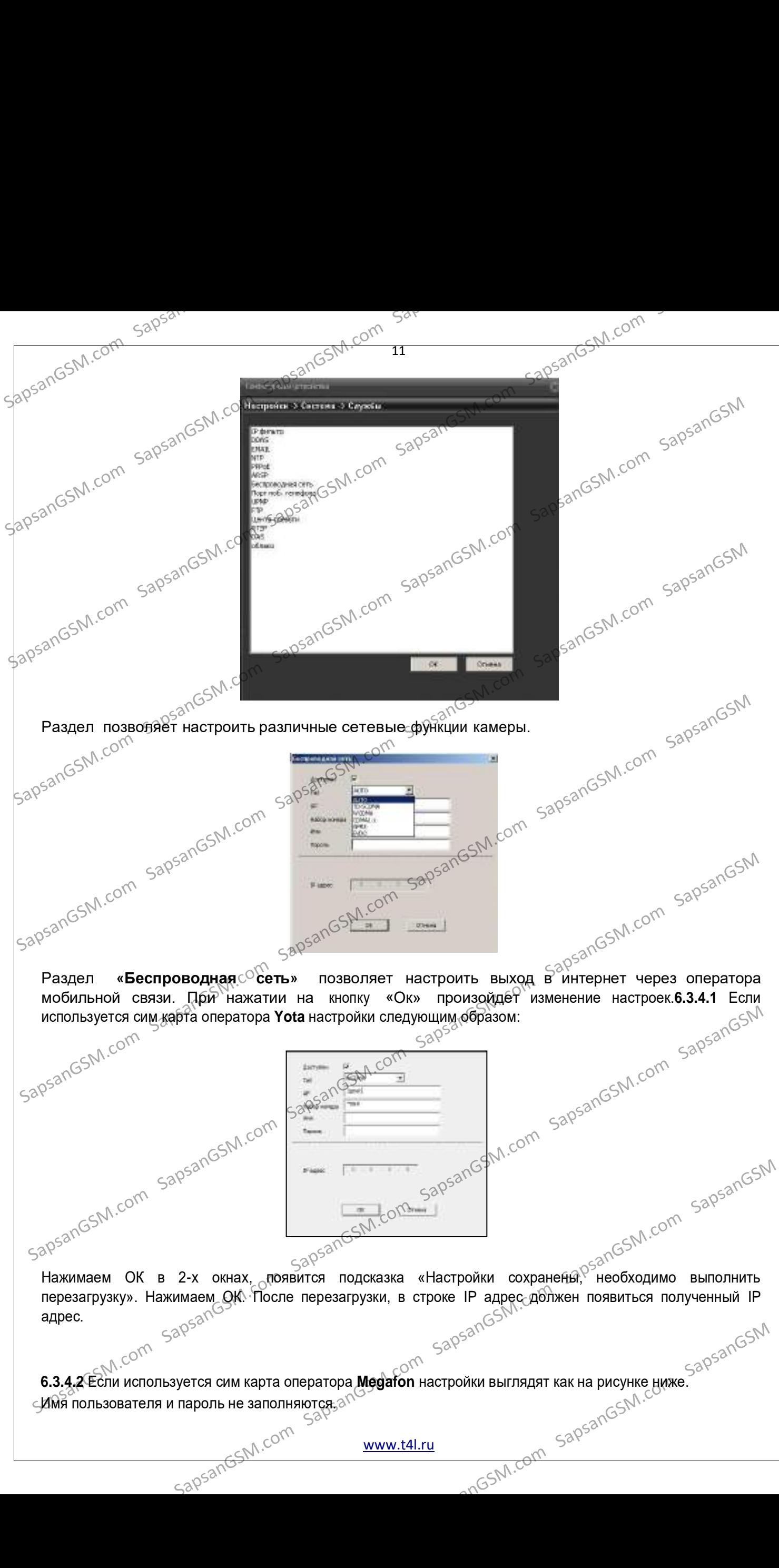

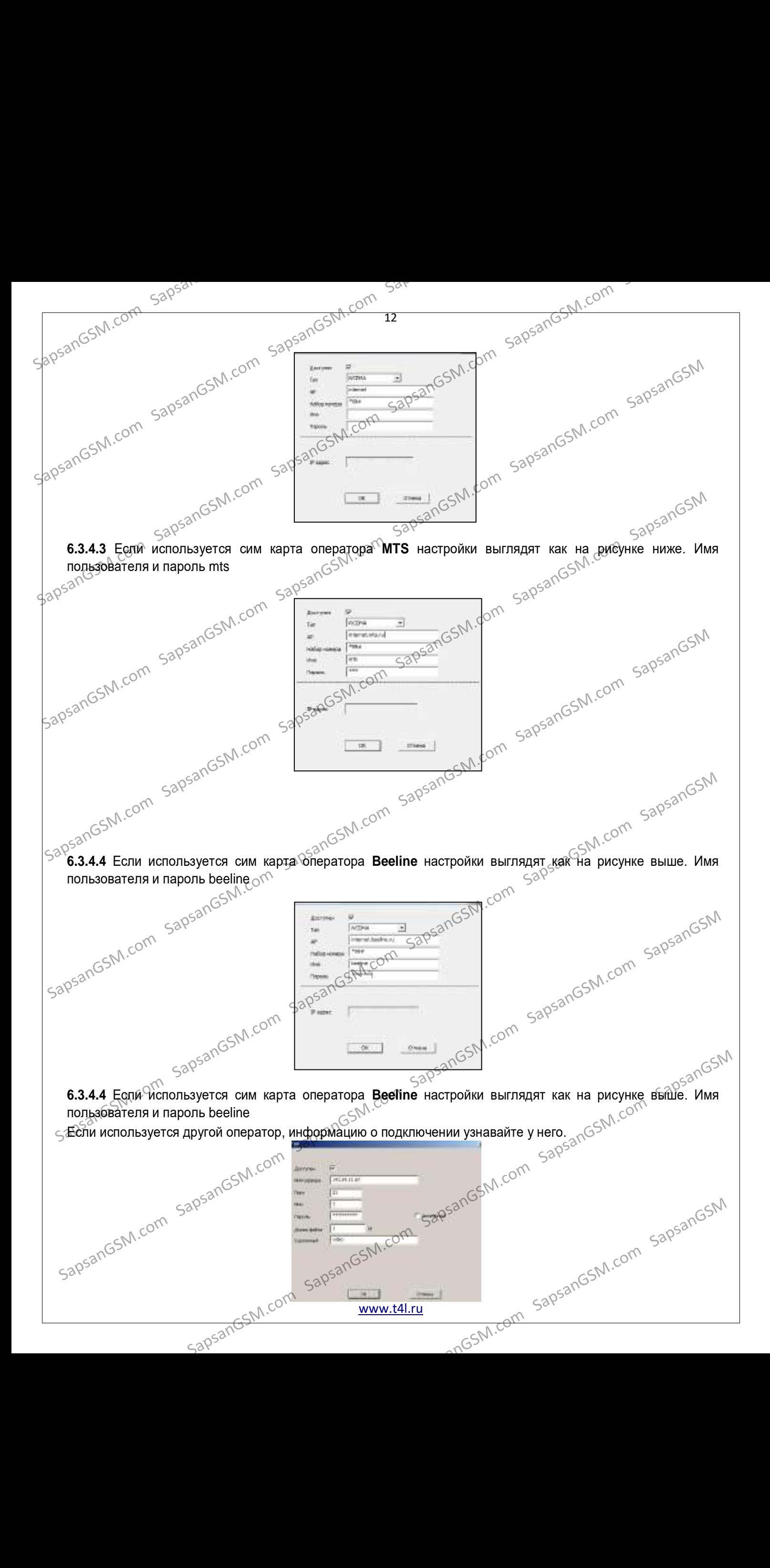

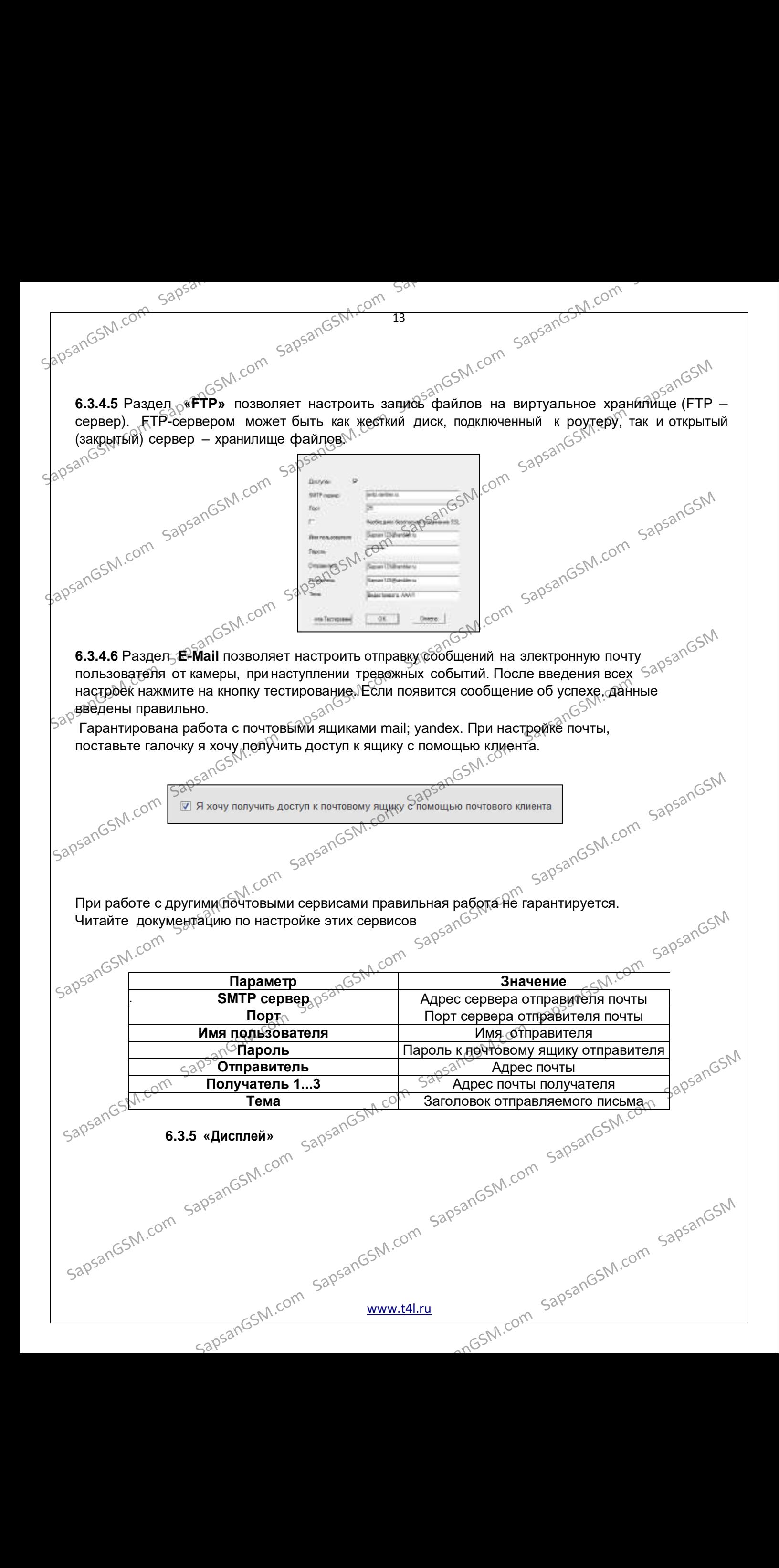

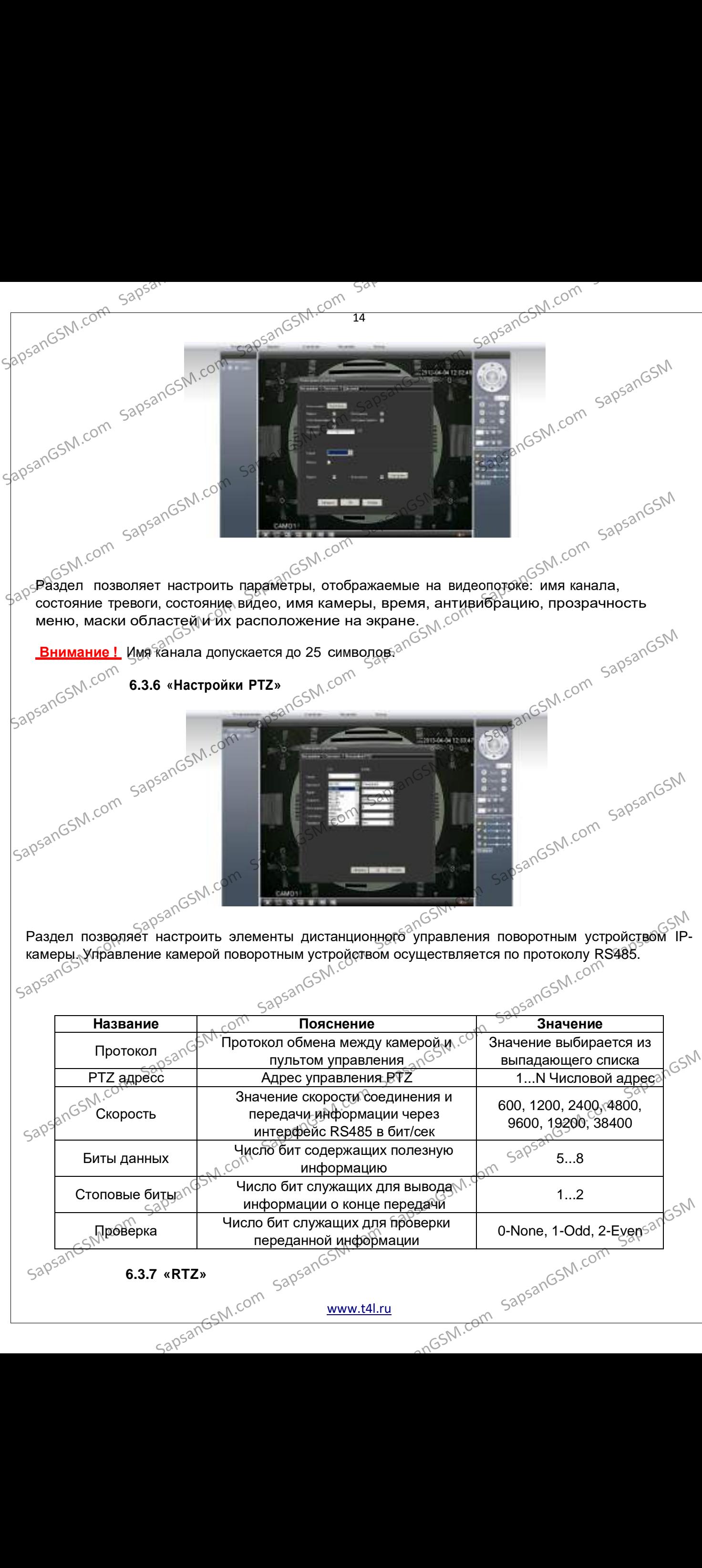

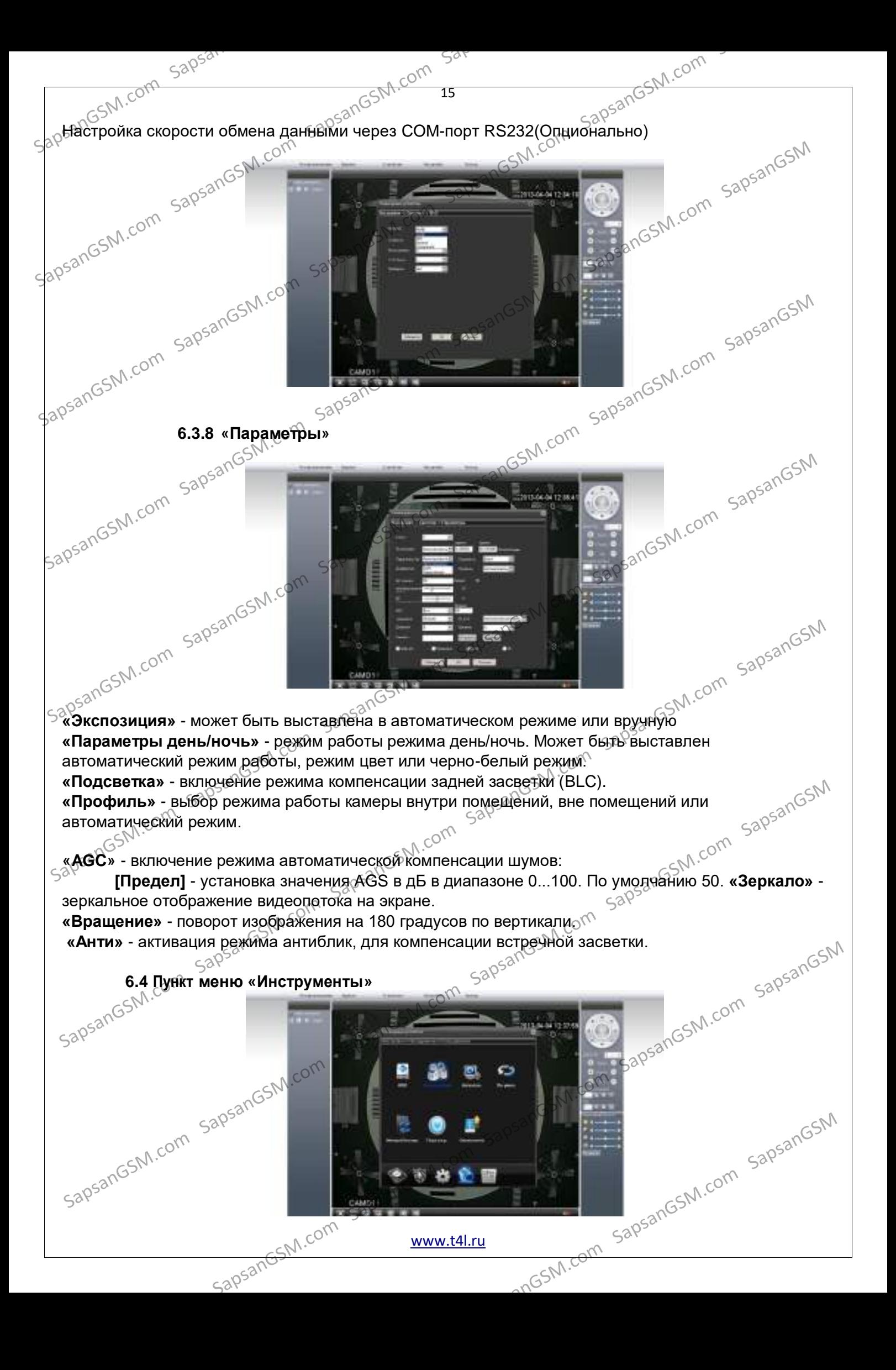

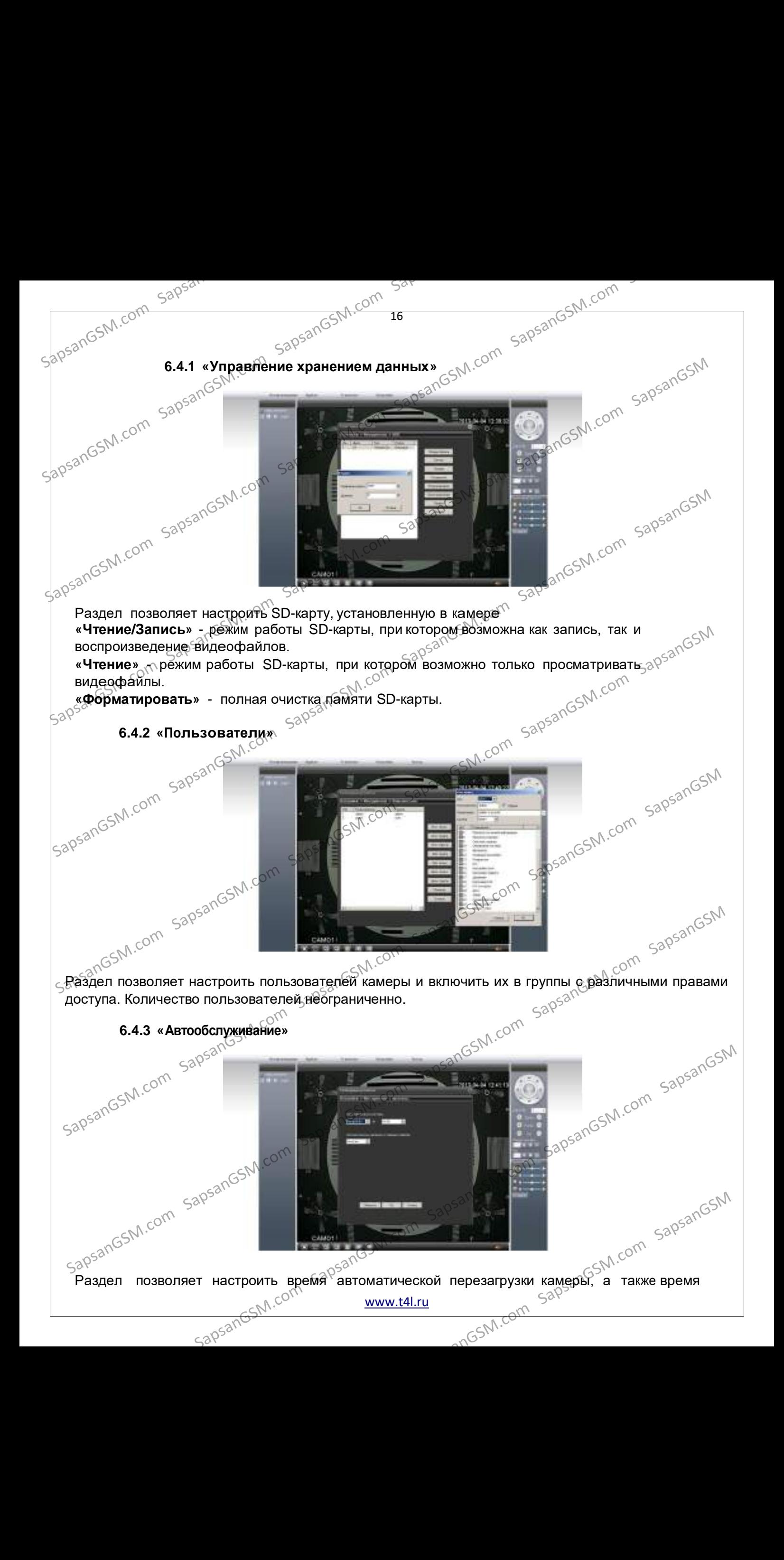

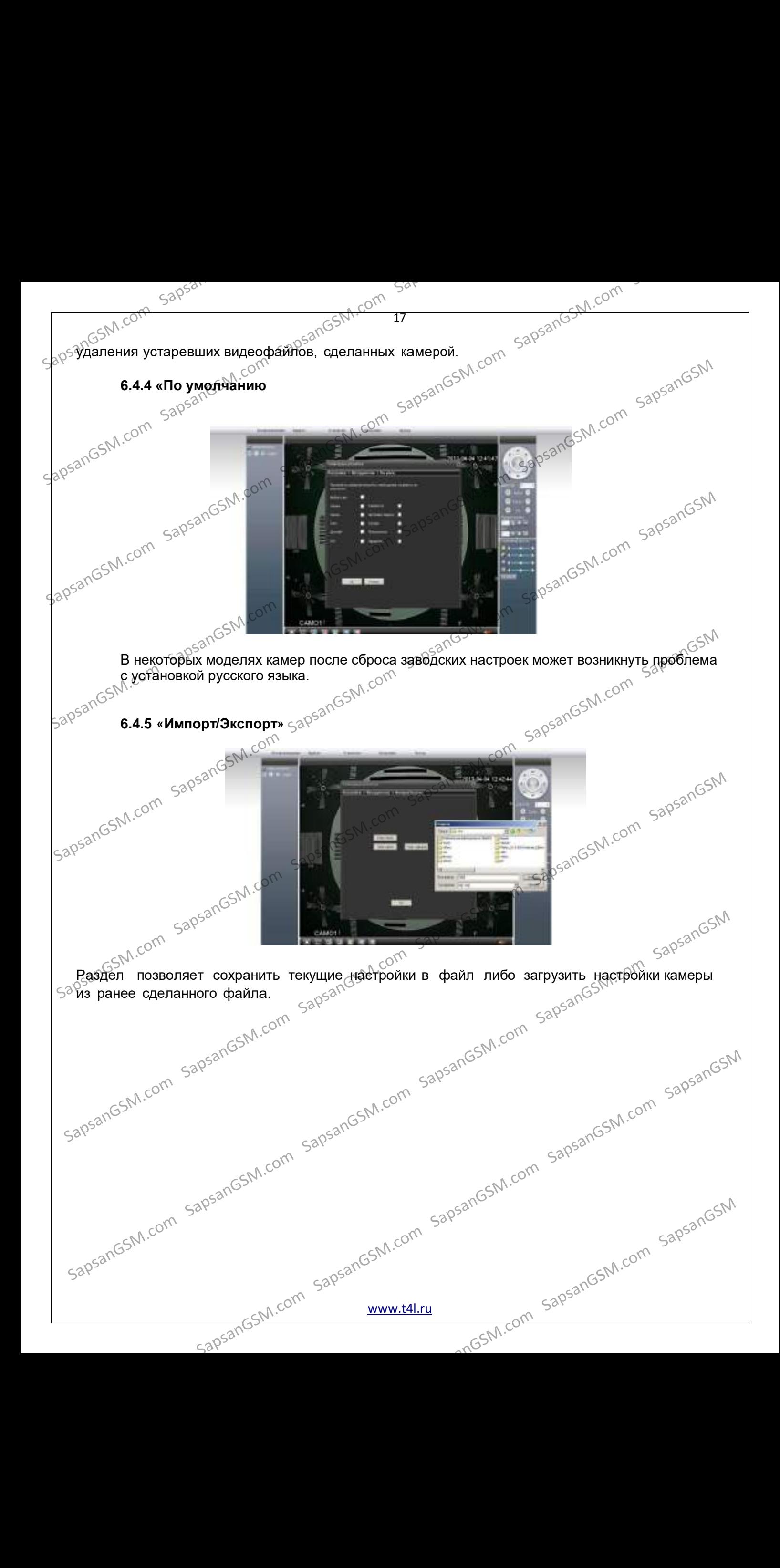

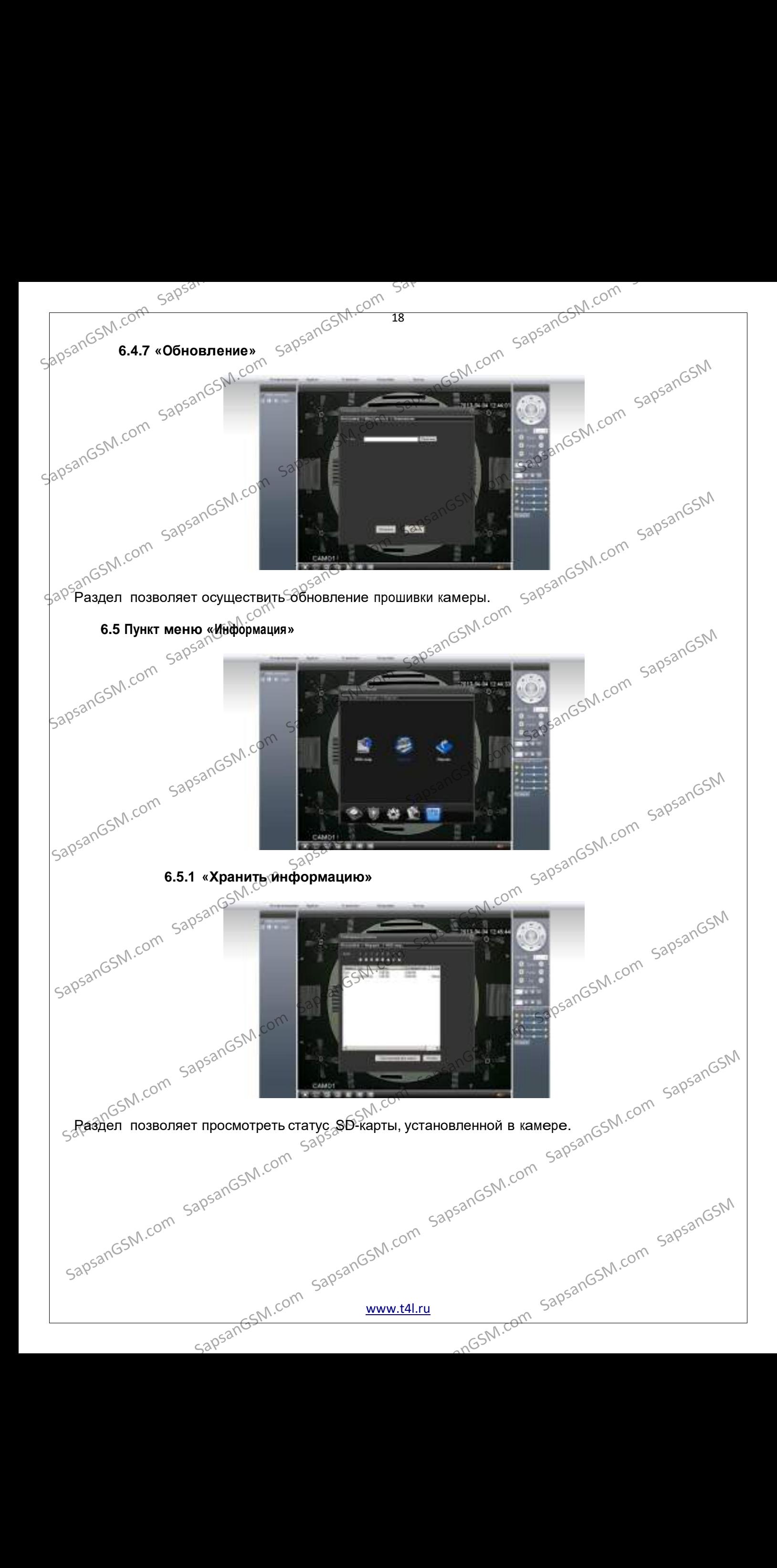

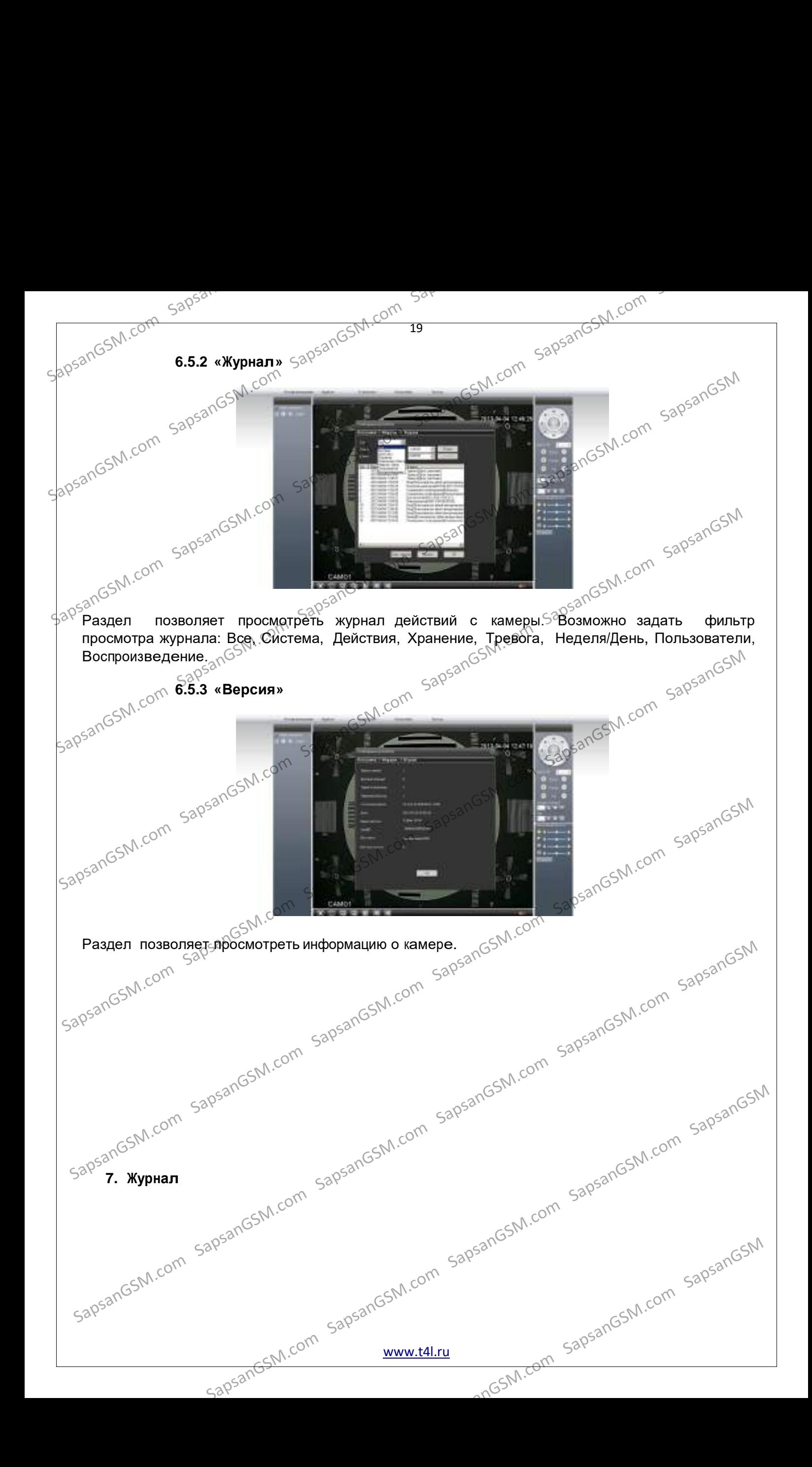

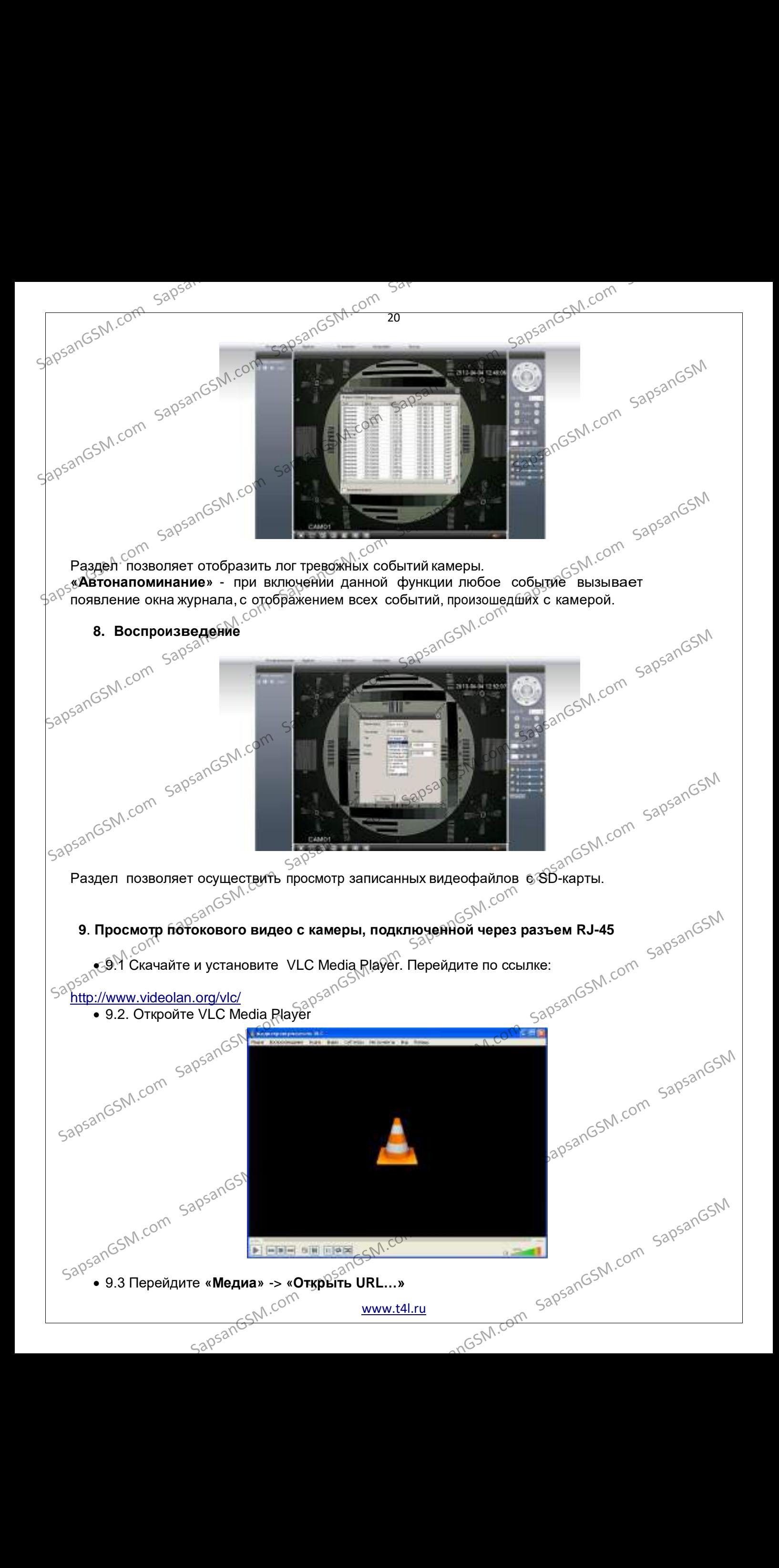

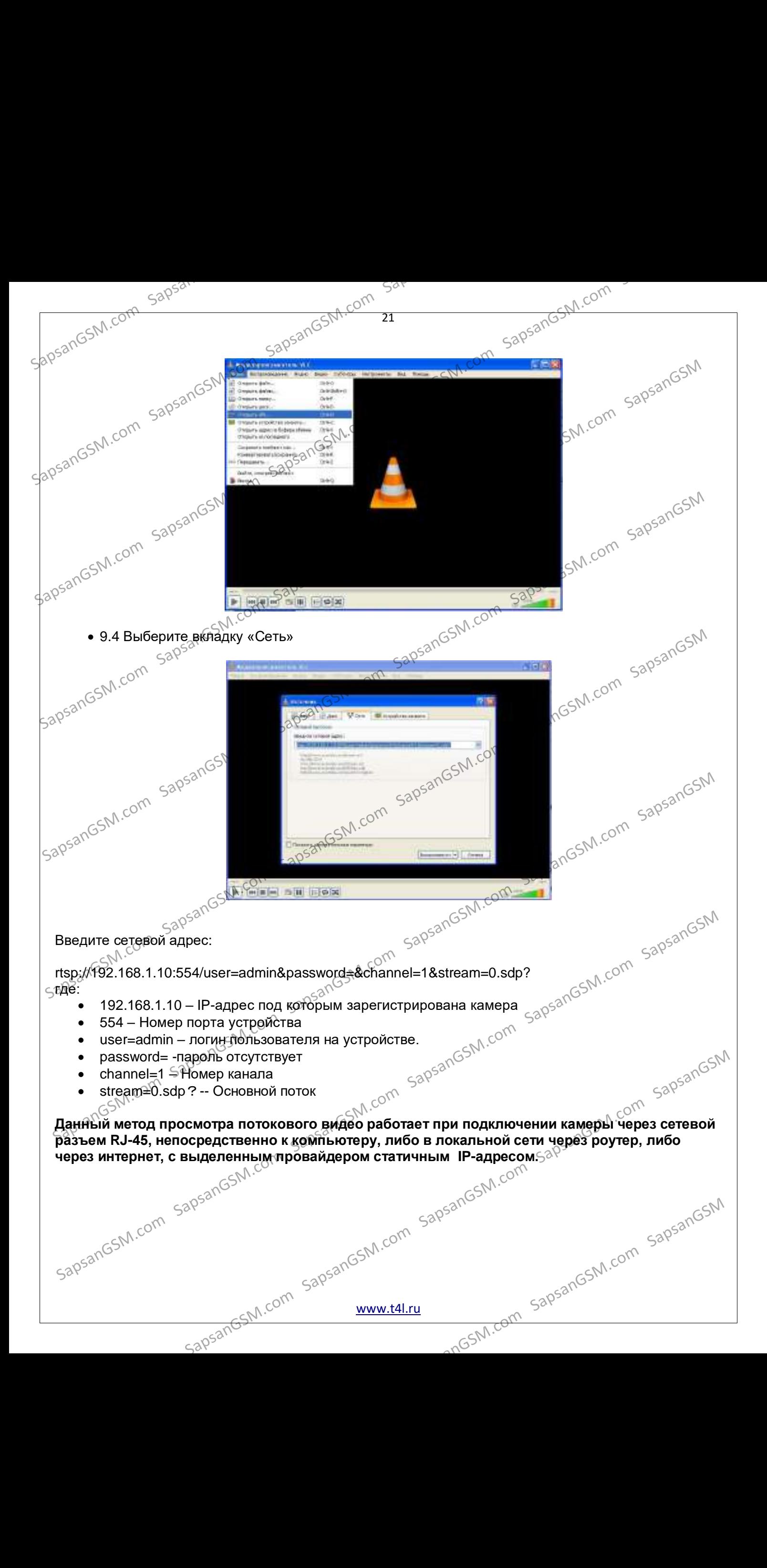

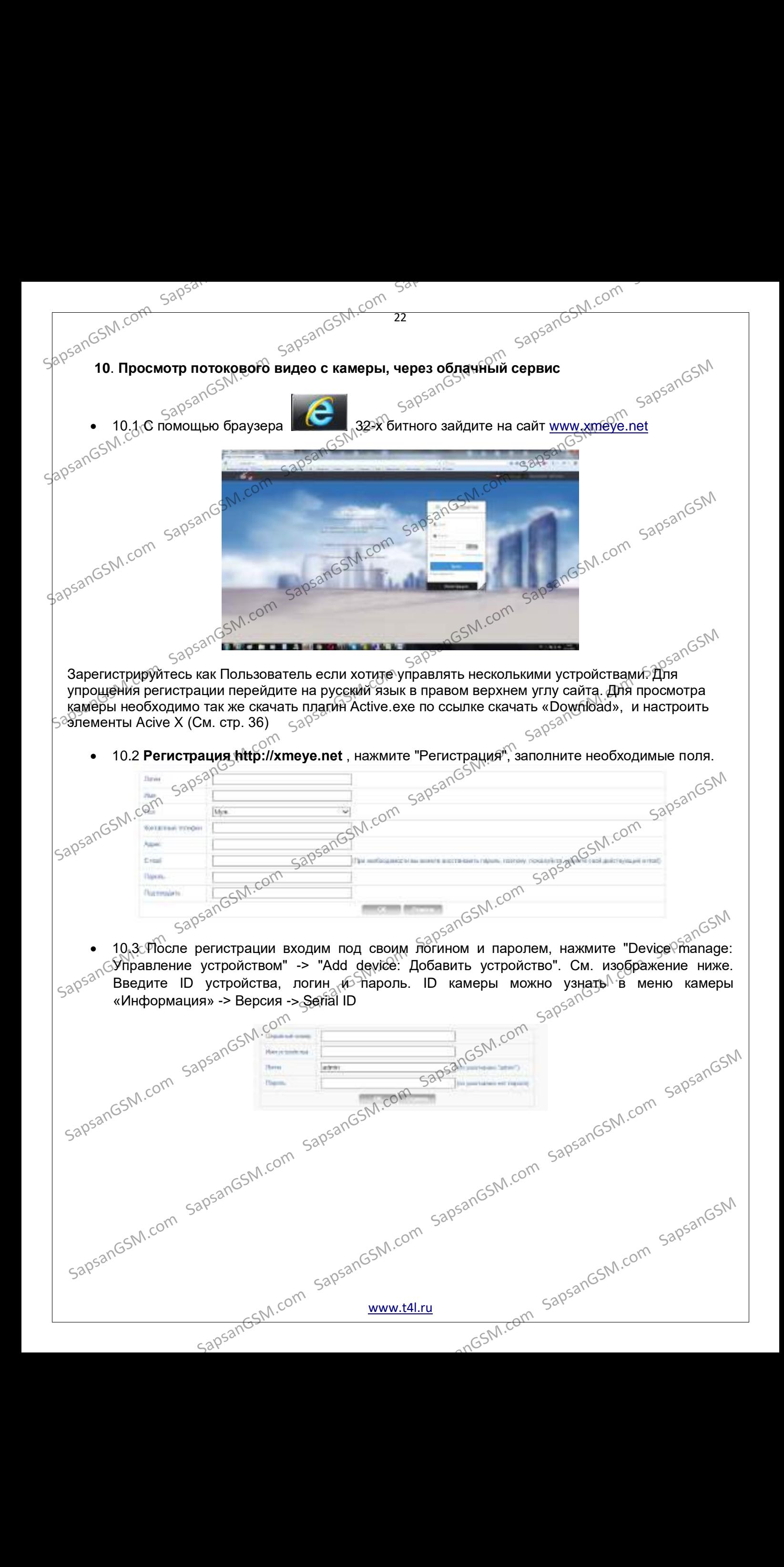

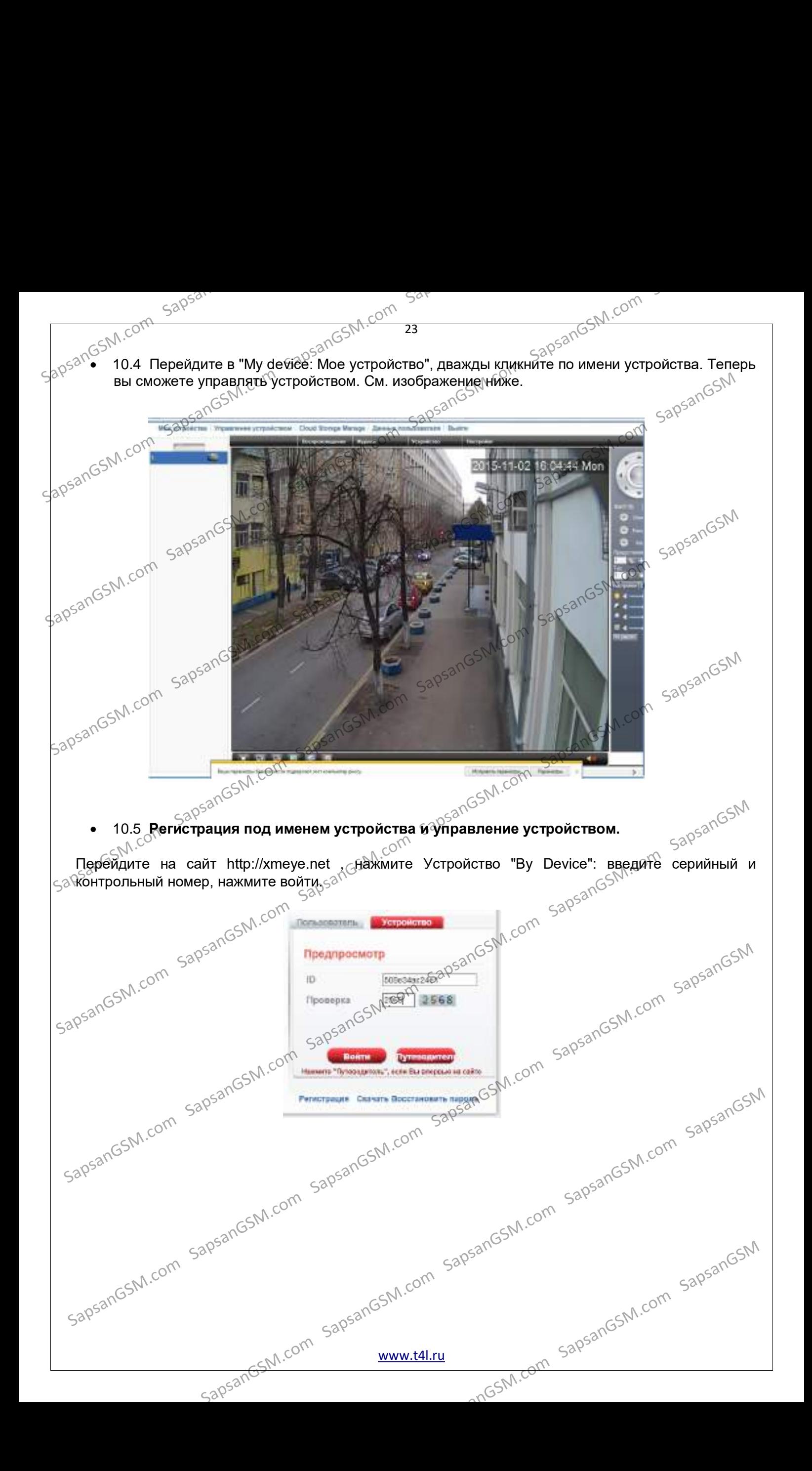

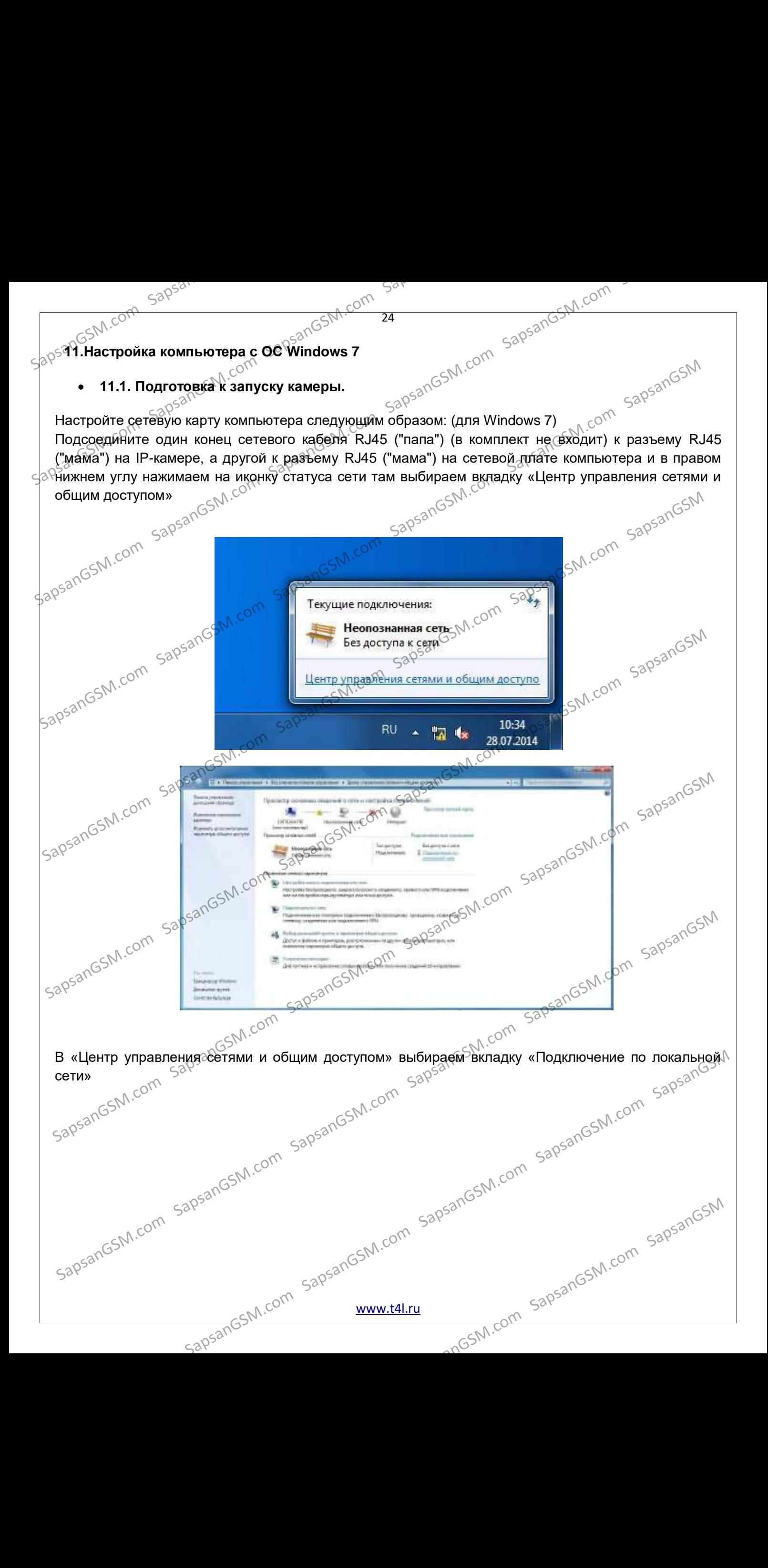

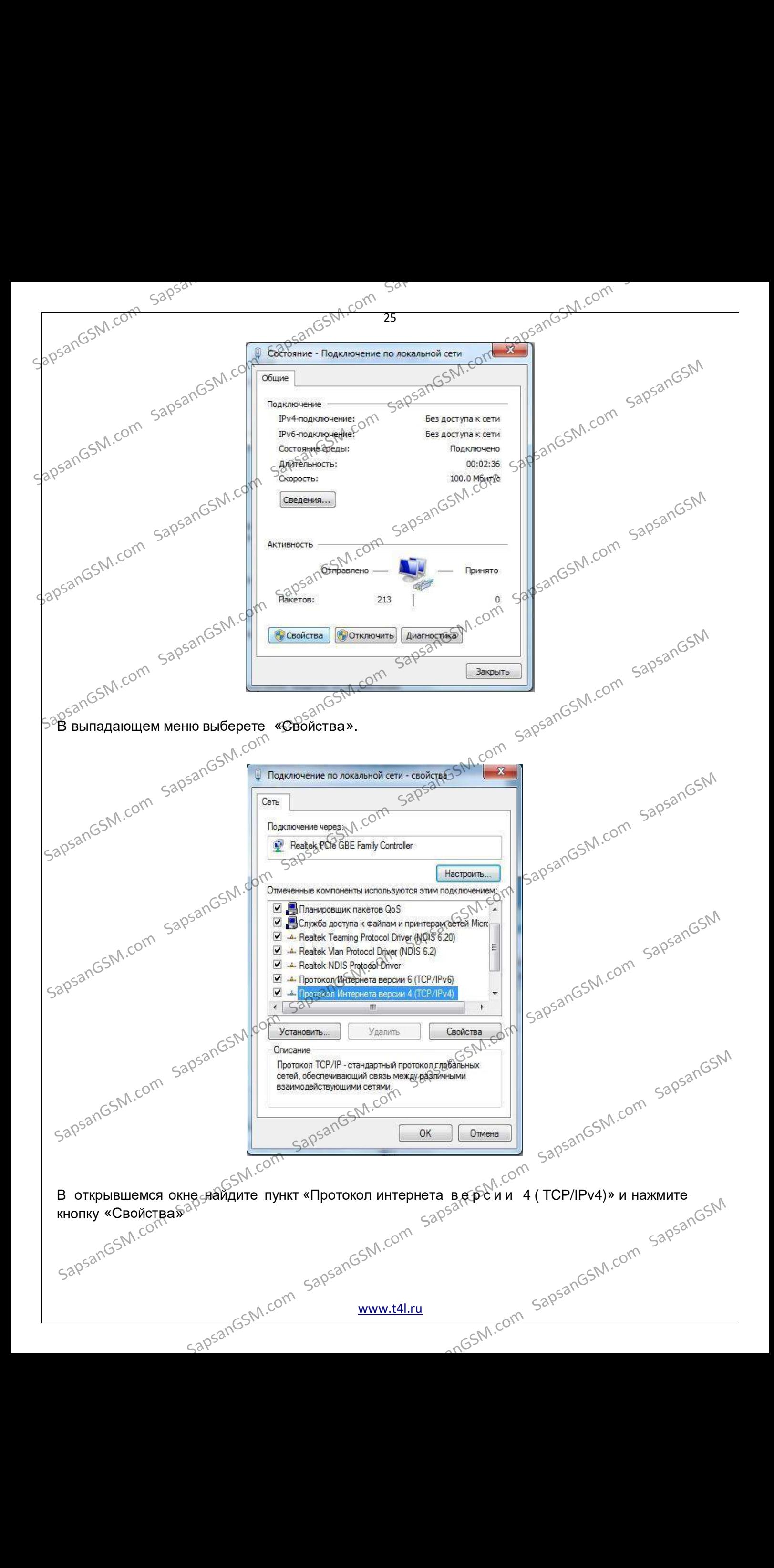

[www.t4l.ru](http://www.t4l.ru/)

sapsangsM.com sapsandsm.com sapsangsm.com sapsanom sapsangsm.com sapsangsm.com sapsangsm.com

включится придвижении объекта в зоне обзора камеры.<br>Удаленное управление OSD меню камеры. Иногда требуется для тонкой<br>настройки сенсора изображения.<br>Возможность подключения внешней ЗСИТЕ антонии. "<br>увеличения раликсе войс настройки сенсора изображения. Возможность подключения внешней 3G/LTE антенны. Используется увеличения радиуса действия сети»<br>۱۹<sub>۹۹</sub> бозможность установки (и<sub>дб</sub><br>۲۹۹۵ объектива 1965 г  $\mathbb{R}^\heartsuit$ Возможность установки (и  $\epsilon$ удаленного управления) моторизированного объектива. Используется для оптического увеличения изображения в реальном sapsangsM.com sapsangsM.com Предпочитаемый **ОNS-сервер: 192.168.1.1.**<br>
Sapsan<sup>GSM</sup>.com SapsanGSM.com SapsanGSM.com SapsanGSM.com SapsanGSM.com SapsanGSM.com SapsanGSM.com SapsanGSM.com SapsanGSM.com SapsanGSM.com SapsanGSM.com SapsanGSM.com SapsanG **IP-камера поддерживает:**<br>  $38^{30}$  Подключение микрофона.<br>  $38^{30}$  Подключение проводных охранных датчиков. При их сработке камера перевидет в ремии тревоих запише видеоматериал и отправит сообщения на Е-Май.<br>
— Подклю  $\frac{1}{2000}$ 

включится при движении объекта в зоне обзора камеры.

- режим тревоги, запишет видеоматериал и отправит сообщения на E-Mail. Подключение исполнительного устройства (например внешней сирены), которое
- 
- Подключение микрофона.  $\frac{1}{10}$ - Подключение микрофона.<br>- Подключение проводных охранных датчиков. При их сработке камера перейдет в **Hacropointe Circle Applicance Com SapsanGSM.com SapsanGSM.com** SapsanGSM.com SapsanGSM.com SapsanGSM.com SapsanGSM.com SapsanGSM.com SapsanGSM.com SapsanGSM.com SapsanGSM.com SapsanGSM.com SapsanGSM.com SapsanGSM.com Sap

Вы можете расширить функционал своей IP-камеры подключая к ней дополнительные модули расширения.

Предпочитаемый DNS-сервер: 192.168.1.1.

**12. Опциональные возможности камеры**

IP-адрес: 192.168.1.99,

IP-камера поддерживает:

Маска подсети: 255.255.255.0. Основной шлюз: 192.168.1.1,

Настройте сетевую карту следующим образом:<sup>ото</sup><br>,05<sup>300</sup><br>PIP-адрес: 192169100

Sapsandosh com sapsandosh com després de competitive de la competitive de la competitive de la competitive de la competitive de la competitive de la competitive de la competitive de la competitive de la competitive de la c SapsanGSM.com SapsanGSM.com SapsanGSM.com SapsanGSM Com SapsanGSM Com SapsanGSM Com SapsanGSM Com SapsanGSM Com SapsanGSM Com SapsanGSM Com SapsanGSM Com SapsanGSM Com SapsanGSM Com SapsanGSM Com SapsanGSM Com SapsanGSM Co

26

#### **Внимание!**

SapsangsM.com sapsangsM.com 30<sup>52019</sup>3.Установка камеры — 520<sup>520551</sup><br>- Внимание!<br>- Выб Выбирайте место установки камеры так, что бы в объектив не попадали прямые лучи солнечного света или свет прожекторов (либо обеспечьте минимально возможное попадание лучей света).<br>«المصرى المصرى المصرى المصرى المصرى المصرى المصرى المصرى المصرى المصرى المصرى المصرى المصرى المصرى المصرى المص<br>هذا المصرى المصرى الم

 $\sim$ 01.Открутите 2 винта на корпусе камеры.

2.Аккуратно выдвиньте переднюю часть на себя.

3.В модем внутри камеры вставьте SIM-карту выбранного вами оператора.

4.Подключите камеру к компьютеру с помощью входящего в комплект сетевого шнура.<br>5.Произведите настройку следуя инструкции

5.Произведите настройку следуя инструкции.

6.Соберите камеру в обратном порядке.

7. Закрепите камеру с помощью кронштейна в удобном для вас месте.

8.Подведите питание 12V.

9.Подключитесь к камере следуя советам, приведенным выше в этой инструкции. 10.Наслаждайтесь видео. $\mathcal{N}^{\text{CSM}}$ 

#### **Гарантийный срок**

**1.** Гарантийный срок начинается с момента первоначальной покупки Продукции первым конечным пользователем. Продукция может состоять из нескольких различных частей, причем для разных े частей может быть установлен раздичный гарантийный срок. SapsanGSM.com SapsanGSM.com SapsanGSM.com SapsanGSM.com SapsanGSM.com SapsanGSM SapsanGSM.com SapsanGSM.com SapsanGSM.com SapsanGSM.com SapsanGSM.com SapsanGSM SapsanGSM.com SapsanGSM.com SapsanGSM.com SapsanGSM.com SapsanGSM.com SapsanGSM SapsanGSM.com SapsanGSM.com SapsanGSM.com SapsanGSM.com SapsanGSM.com SapsanGSM

**2.** Гарантийный срок составляет 1 год для видеокамер Сапсан и принадлежностей (проданных в комплекте с видеокамерой или отдельно), помимо расходных частей и (или) принадлежностей, перечисленных ниже в подпунктах 2. и 3. 3. В модем внутри камеры вставьте SIM-карту выбранного из вим оператора.<br>
5. В модем внутри камеры вставьте SIM-карту выбранного издания с постолить состоит ставь состоянно в состоянно в состоянно в состоянно с помощь по SapsanGSM.com SapsanGSM.com SapsanGSM.com SapsanGSM.com SapsanGSM.com SapsanGSM

**3.** Претензии в<sup> у</sup>отношении недостатков составных частей Продукции после истечения соответствующих сроков не принимаются.

**4.** Гарантийный срок не подлежит продлению, возобновлению или иному изменению при последующей перепродаже Продукции.

#### **Условия гарантийного обслуживания**

1. При предъявлении претензии в соответствии с настоящей Гарантией Вы должны предоставить:

**1.1.** Продукцию<sup>2</sup> (или неисправную часть);

**1.2.** Оригинал и документа, подтверждающего покупку, с четким Атказанием наименования и адреса продавца, даты и места покупки, а также гарантийный талон, заполненный надлежащим образом, скрепленный печатью и подписанный продавцом.

**2.** Срок гарантийного ремонта определяется степенью неисправности изделия. Под неисправностью подразумевается потеря работоспособности изделия, которая может быть продемонстрирована сотруднику сервисного центра. перечисленных ноже, в подтавленных следов составление подтавление подтавления и составления составления составления составления составления составления составления и для составления составления составления составления со SapsanGSM.com SapsanGSM.com SapsanGSM.com SapsanGSM.com SapsanGSM.com SapsanGSM

**3.** Доставка изделия в сервисный центр и обратно осуществляется клиентом самостоятельно.<br>Сарятичение гародность сарядование с сарядование самостоятельно.<br>Сарятичение гародность сарядование самостоятельно.

### **Ограничение гарантийных обязательств**

اب المجري $\mathcal{S}^{\mathcal{S}^{\mathcal{S}^$ покупке.  $S^{\alpha}$  доставка изделия в сервисный центр и ооратно осуществляется клиентом самостоятельно.<br>  $S^{\alpha}$  от Сом Сом Соратничение гарантийных обязательств<br>  $S^{\alpha}$  сом с программным обеспечением, блоки питания, аксессуары и<br>

**2.** Гарантийные обязательства не распространяются на расходные материалы (включая батареи, аккумуляторы, диски с программным обеспечением, блоки питания, аксессуары и

т.д.)

**3.** Гарантия не распространяется на ущерб, причиненный другому оборудованию, работающему в сопряжении с данным изделием. S. Гарантия не распространяется на ущерб, причиненный другому оборудованию, работающему в сопряжении сданным изделием.<br>Сопряжении сданным изделием.<br>SapsanGSM.com SapsanGSM.com SapsanGSM.com SapsanGSM.com SapsanGSM.com<br>Sa

Sapsangst Com Sapsangst With CA H **4. Гарантийные обязательства не распространяются на изделие в следующих случаях: 4.1**.Нормальный износ;

<sub>4.2</sub>. Выход изделия из строя по вине покупателя (нарушения им правил эксплуатации, неправильная установка и подключение, превышение рабочей температуры, перегрев и т. ); **4.3.** Наличие внешних и/или внутренних механических повреждений (замятых контактов, трещин, сколов, следов удара и т.п.) полученных в результате неправильной эксплуатации,<br>установки или транспортировки;<br><mark>4.4.</mark>Наличие признаков ремонта неместроизумате: установки или транспортировки;  $3000$  **4.2** Выход изделия из строй воение покупании изделия и предледательном непределия и совершение покупания с совершение покупания с совершение покупания с использования и с совершение покупания (300 м). **4.3.** Нали

28

**4.4.** Наличие признаков ремонта неуполномоченными лицами;

**4.5.** Наличие повреждений, полученных в результате: аварий, воздействия на изделие огня, влаги, сырости, экстремальных температурных условий или условий окружающей среды (либо в случае резкого изменения таких условий), коррозии, окисления, попадания внутрь корпуса насекомых, пыли, жидкости, посторонних предметов и т.п.;

4.6. Наличие повреждений, полученных в результате неправильного подключения изделия в электросеть и/или эксплуатации изделия при нестабильном напряжении в электросети (отклонение напряжения более 10%), а также отсутствия (или выполненного с отклонениями от стандарта) заземления;

**4.7.** Наличие следов электрического пробоя, прогар проводников и т.п.<br>**Другие важные замоше<sup>р сотт</sup>рименное другие важные** замоше<sup>р соттр</sup>именность.<br>Село<sup>бодоб</sup>

#### **Другие важные замечания**

1. Совершение покупки означает согласие покупателя с настоящими условиями.

ет.<br>1. Совершение покупки означает согласие покупателя с настоящими условиями.<br>**2.** Компания ни при каких условиях не несет ответственности за какой-либо ущерб (включая все, без исключения, случаи потери прибылей, потери деловой информации, либо других денежных <sub>∂</sub>я̀отерь), связанный с использованием или невозможностью использования приобретенного оборудования.  $\frac{1}{200}$  совершение правительно и совершение правитный и совершение правитных и совершения в совершения в совершения и и совершения в результате неправильного подключения в совершения с обстоновким в совершения и и со  $\frac{1}{2000}$  Совершение покупки означает согласие покупкателя с настоящими условиями.<br>
2. Компания ни при каких условиях не неоез<sup>7</sup>обестотенности за какой-либо ущерб (включая в с дез-ибести с настоящими при согласие нео

**3.** SIM-карта и сотовая и (или) иная сеть или система, в которой функционирует Продукция, предоставляются сторонним оператором, независимым от Компании. Поэтому в рамках настоящей Гарантии Компания не принимает на себя ответственность за функционирование, доступность, покрытие, услуги или диапазон охвата данной сотовой или иной сети или системы. грантии Компания и принимает на себя ответственность за функционирование, досупность покрытие, услугии диапазон охвата данной сотретить покрытие, услугии диапазон охвата данной сотретить номера, последность сотретить сот

Компания гарантирует Вам, что в течение гарантийного срока компания в коммерчески разумный срок безвозмездно устранит дефекты материала, конструкции и

изготовления путем ремонта или замены Продукции в соответствии с настоящей Гарантией (если законом не установлено иное), $\pi$ <br>законом не установлено иное), $\pi$ <br> $520^{52}$   $\pi$   $520^{52}$   $\pi$   $520^{52}$   $\pi$   $520^{52}$   $\pi$  законом не установлено иное).

[www.t4l.ru](http://www.t4l.ru/)

IpsanGSM.com SapsanGSM.com SapsanGSM.com SapsanGSM.com SapsanGSM.com SapsanGSM.com SapsanGSM.com SapsanGSM.com<br>BapsanGSM.com SapsanGSM.com SapsanGSM.com SapsanGSM.com SapsanGSM.com SapsanGSM.com SapsanGSM.com SapsanGSM

SapsangSM.com SapsangSM.com SapsangSM.com SapsangSM.com SapsangSM

sapsandSM.com SapsanGSM.com SapsanGSM.com SapsanGSM.com SapsanGSM.com SapsanGSM.com SapsanGSM.com SapsanGSM.com<br>SapsanGSM.com SapsanGSM.com SapsanGSM.com SapsanGSM.com SapsanGSM.com SapsanGSM.com SapsanGSM.com SapsanGSM